# PLANO DE DADOS ABERTOS<br>PDA - CAPES

# Biênio Dezembro/2022 a Dezembro/2024

COORDENAÇÃO DE APERFEIÇOAMENTO<br>DE PESSOAL DE NÍVEL SUPERIOR - CAPES MINISTÉRIO DA EDUCAÇÃO - MEC

**SCAPES MEC** 

**Presidente da CAPES** CLÁUDIA MANSANI QUEDA DE TOLEDO

**Diretor de Avaliação** SERGIO OSWALDO DE CARVALHO AVELLAR

**Diretora de Programas e Bolsas no País** ZENA MARIA DA SILVA MARTINS

**Diretora de Relações Internacionais** LIVIA PELLI PALUMBO

**Diretor de Formação de Professores da Educação Básica** CARLOS CEZAR MODERNEL LENUZZA

**Diretor de Educação a Distância** CARLOS CEZAR MODERNEL LENUZZA

**Diretor de Gestão** ANDERSON LOZI DA ROCHA

**Diretor de Tecnologia da Informação** MILTON SAMPAIO CASTRO DE OLIVEIRA

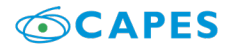

## **Membros da Comissão de Dados Abertos da CAPES (PDA 2022-2024)**

Dárson Astorga De La Torre – Coordenador e Autoridade de Monitoramento da Lei de Acesso à Informação Daniella Maria Barandier Toscano Jordana Magalhães de Almeida Cascais Meleiro Lucas Maia Felippe Bacas Poliana Oliveira Monteiro Rodrigo Borges Marquez Silvia Helena Rodrigues Shahuana Livia Crystal Breucha Moreira Antunes Netto

## **Equipe de elaboração**

## **Presidência**

Ana Carolina Cavalcante da Silva Gisele Novais Costa Ramos

## **Diretoria de Tecnologia da Informação (DTI)**

Joao Paulo Silva Caldeira Suelio Alves de Moura Marcelo Pardellas Cazzola

## **Diretoria de Avaliação (DAV)**

Camila Saeko Kobayashi Pinho Cláudia Edith Vasquez Mercedes Cássia Cristina Donato Fabio de Araujo Jesus Paixao Livia Rejane Miguel Amaral Manoel Brod Siqueira

## **Diretoria de Educação Básica (DEB)**

Ana Carolina Villares Barral Villas Boas Fernanda Litvin Villas Boas Inaê Murrieta Costa

## **Diretoria de Educação à Distância (DED)**

Cid Luiz Carvalho de Medeiros Carlos Estevam Marcolini Rezende Joana Paula Alves da Silva Noia de Sousa

## **Diretoria de Gestão (DGES)**

Jordana Magalhães de Almeida Cascais Meleiro Weder Matias Vieira Thiago Bastos Neves

## **Diretoria de Programas e Bolsas no País (DPB)**

Luciana Gasparotto Flavio Geovanni Vieira Romulo Oliveira Bittencourt

## **Diretoria de Relações Internacionais (DRI)**

Humberto Alencar de Oliveira Valdinei Costa Souza Soraia de Queiroz Costa

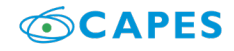

# **SUMÁRIO**

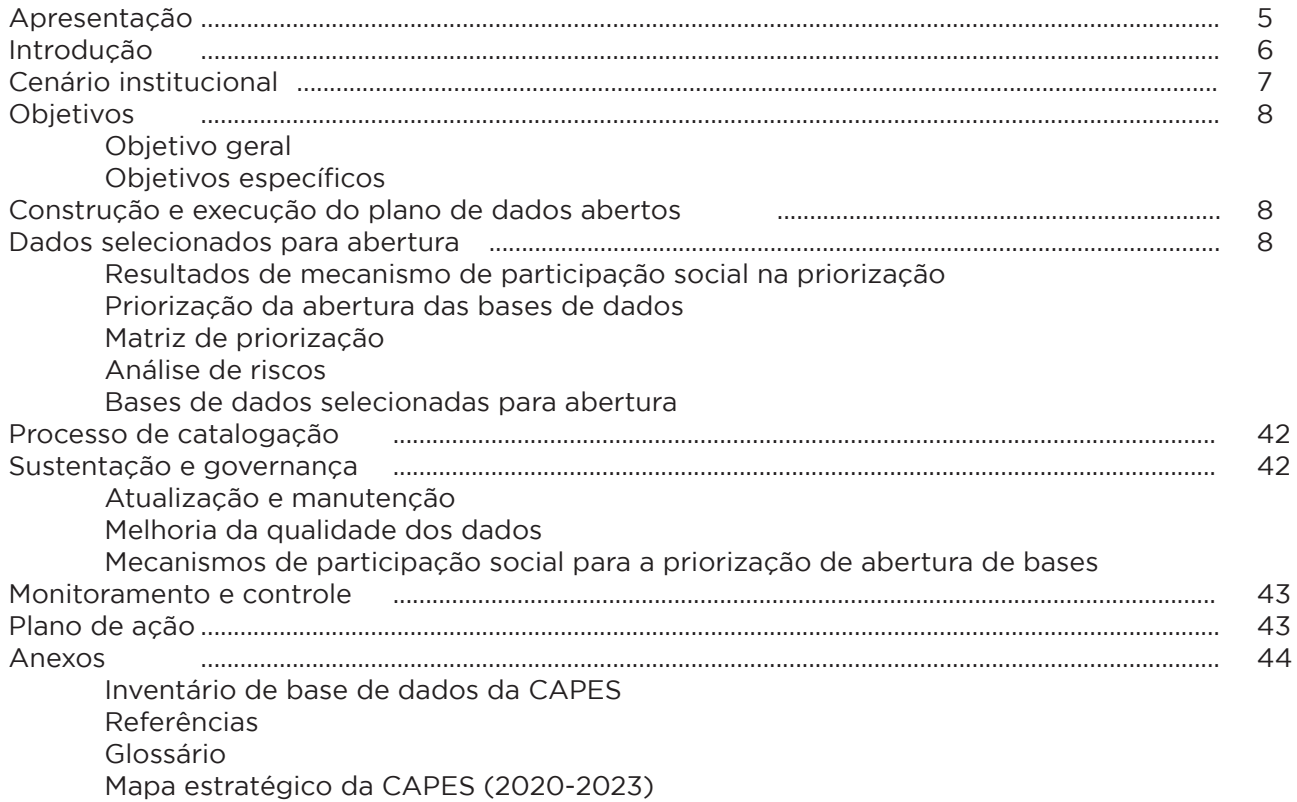

# <span id="page-4-0"></span>**APRESENTAÇÃO**

A Política de Dados Abertos do Poder Executivo federal foi instituída pelo Decreto n° 8.777, de 11 de maio de 2016, e tem por objetivo a disponibilização na internet – por parte de órgãos e entidades da administração pública federal direta, autárquica e fundacional – de dados e informações acessíveis ao público que possam ser livremente utilizados. Essa política fomenta o controle social, promove o desenvolvimento tecnológico e permite que haja inovação nos diversos setores da sociedade, além de aprimorar a cultura de transparência pública.

De acordo com o Art. 2°, inciso III, do Decreto n° 8.777/2016, por dados abertos, entende-se: "dados acessíveis ao público, representados em meio digital, estruturados em formato aberto, processáveis por máquina, referenciados na internet e disponibilizados sob licença aberta que permita sua livre utilização, consumo ou cruzamento, limitando-se a creditar a autoria ou a fonte". Por essa forma, o propósito deste documento, denominado Plano de Dados Abertos (PDA), é o de publicitar as ações e estratégias organizacionais que nortearão as atividades de implementação e a promoção da abertura de dados no âmbito da Coordenação de Aperfeiçoamento de Pessoal de Nível Superior (CAPES), fundação do Ministério da Educação (MEC), de forma institucionalizada e sistematizada no período de dois anos a partir de dezembro de 2022.

Para além da norma citada, este Plano encontra-se em consonância com o disposto no Art. 6°, inciso I, do Decreto-Lei n° 200, de 25 de fevereiro de 1967, Art. 8°, § 3°, incisos II, III e VI; a Lei n° 12.527, de 18 de Novembro de 2011, conhecida como Lei de Acesso à Informação (LAI); a Instrução Normativa SLTI n° 4, de 13 de abril de 2012 (que institui a Infraestrutura Nacional de Dados Abertos - INDA); o Decreto Presidencial n° 6.666, de 27 de novembro de 2008, que institui a Infraestrutura Nacional de Dados Espaciais; o Decreto n° 10.332, de 28 de abril de 2020 que institui a Estratégia de Governo Digital para o período de 2020 a 2022; e os compromissos assumidos pelo Brasil no âmbito do 4º Plano de Ação Nacional em Governo Aberto composto por 11 compromissos que norteiam as ações da Parceria Governo Aberto, em conformidade com Declaração de Governo Aberto, publicada em setembro de 2011 (Open Government Partnership) - entre outros normativos que abordam o tema da transparência da informação. Na composição do cenário do Governo Aberto, cabe registrar que a CAPES se apresenta como um dos autores do Compromisso 3 do 4º Plano de Ação Nacional sobre Governo Aberto que trata de "Estabelecer mecanismos de governança de dados científicos para o avanço da ciência aberta no Brasil". Igualmente, este PDA segue em consonância com as diretrizes da Lei n° 14.129, de 29 de março de 2021, que dispõe, conforme o artigo 1°, sobre princípios, regras e instrumentos para o aumento da eficiência da administração pública, especialmente por meio da desburocratização, da inovação, da transformação digital e da participação do cidadão.

Na CAPES, o presente Plano entra em consonância com as orientações do Comitê de Governança Digital da CAPES - CGD, recriado pela Portaria n° 143 da CAPES, de 27 de junho de 2019, e da Comissão Permanente de Dados Abertos da CAPES, que subsidia os trabalhos deste Comitê. O PDA da CAPES 2022-2024 tem vigência de dois anos, a contar a partir do mês de dezembro. Este documento tem como base as metas cumpridas no Plano de Dados Abertos de 2020-2022, e apresenta a referência dos novos dados que serão abertos para a sociedade referente ao período estabelecido.

O presente Plano passará por revisão periódica, ficando passível de ajustes e de inclusão de novas metas, bem como de adaptações em atendimento à Lei n° 13.709, de 14 de agosto de 2018, conhecida como Lei Geral de Proteção de Dados Pessoais (LGPD). Esta Lei dispõe sobre o tratamento de dados pessoais em concomitância ao aprimoramento da divulgação de informações.

Este PDA será divulgado à sociedade por meio de sua publicação no sítio eletrônico da CAPES (https:// www.gov.br/CAPES/pt-br), no Portal Brasileiro de Dados Abertos (dados.gov.br), assim como, no Painel de Monitoramento de Dados Abertos da CGU (http://paineis.cgu.gov.br/dadosabertos/index.htm). As atualizações ou publicações de novos dados serão divulgadas ao público externo e interno.

O cidadão poderá usar os canais de comunicação da CAPES, propostos em seu sítio na internet ou a Plataforma Integrada de Ouvidoria e Acesso à Informação - Fala.BR, para relatar problemas técnicos ou inconsistências, como também fazer sugestões que servirão de insumo para o aperfeiçoamento e futuras revisões deste PDA. As manifestações referentes a problemas técnicos, ou a inconsistências, serão encaminhadas à área responsável para resposta e solução, conforme o caso.

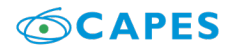

# <span id="page-5-0"></span>**INTRODUÇÃO**

A Coordenação de Aperfeiçoamento de Pessoal de Nível Superior desempenha papel fundamental na expansão e consolidação da pós-graduação stricto sensu (mestrado e doutorado) em todos os estados da Federação. Em 2007, a Fundação passou também a atuar na formação de professores da educação básica, ampliando o alcance de suas ações na formação de pessoal qualificado, no Brasil e no exterior.

As atividades da CAPES são agrupadas nas seguintes linhas de ação, cada qual desenvolvida por um conjunto estruturado de programas:

- Avaliação da pós-graduação stricto sensu;
- ● Acesso e divulgação da produção científica;
- Investimentos na formação de recursos humanos de alto nível, no país e exterior;
- Promoção da cooperação científica internacional;
- Indução e fomento da formação inicial e continuada de professores para a educação básica nos formatos presencial e a distância.

A CAPES atualiza o seu PDA para o biênio Dezembro/2022 a Dezembro/2024, documento no qual são estabelecidas as ações para a implementação e promoção de abertura de dados sob sua responsabilidade. Este Plano considera, em toda a sua estrutura, os princípios e diretrizes contidos na legislação citada. Igualmente, considera os normativos a seguir, a fim de estar em conformidade com as orientações de gestão da Política de Dados Abertos do Poder Executivo federal, coordenada pela Controladoria-Geral da União, e com os padrões e a gestão dos demais aspectos tecnológicos da INDA, definidos pelo Ministério da Economia, em atendimento ao Decreto n° 9.903, de 8 de julho de 2019:

O disposto no Art. 48 da Lei Complementar nº 101, de 4 de maio de 2000, que determina ao Poder Público a adoção de instrumentos e transparência da gestão fiscal em meios eletrônicos de acesso público às informações orçamentárias e prestações de contas;

Os parâmetros estabelecidos na E-PING, que orientam a arquitetura de interoperabilidade, e os vocabulários e ontologias de Governo Eletrônico E-VOG e E-MAG - Modelo de Acessibilidade de Governo Eletrônico, instituído pela Portaria n° 03, de 07 de maio de 2007, do então Ministério do Planejamento, Orçamento e Gestão (MPOG);

Resolução nº 3, do Comitê Gestor da Infraestrutura Nacional de Dados Abertos - CGINDA, de 13 de outubro de 2017, que aprova as normas sobre elaboração e publicação de Planos de Dados Abertos, conforme disposto no Decreto n° 8.777, de 11 de maio de 2016.

Decreto nº 10.160, de 09 de dezembro de 2019, que institui a Política Nacional de Governo Aberto e o Comitê Interministerial de Governo Aberto.

Os parâmetros atuais ou que venham a ser estabelecidos no âmbito de Planejamento Estratégico Institucional ou setorial, bem como o Plano Diretor de Tecnologia da Informação e Comunicação - PDTIC, sob orientação da Estratégia de Governança Digital – EGD.

A abertura de dados promove a transparência e, ao mesmo tempo, estimula o engajamento popular, ao aumentar a disponibilidade de informações atualizadas e de qualidade e, por esse motivo, a ação de abertura de dados governamentais possui impacto direto na melhoria da gestão pública e estímulo ao controle social. No contexto do governo aberto e de ampliação das possibilidades de participação social, tendo em vista a constante evolução da oferta de melhores serviços, que respondam às exigências de transparência e prestação de contas à sociedade, a CAPES, por meio deste documento, institui seu Plano de Dados Abertos (PDA), por meio do qual, disponibiliza um plano de ação e todos os seus desdobramentos para a promoção da abertura de dados de sua competência no âmbito da educação.

Este documento é um instrumento de planejamento e coordenação das ações de abertura dos dados da CAPES, válidas para o biênio Dezembro/2022 a Dezembro/2024, e não um detalhamento da internalização de práticas e ações.

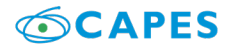

# <span id="page-6-0"></span>**CENÁRIO INSTITUCIONAL**

Este Plano de Dados Abertos se relaciona e está alinhado com os seguintes instrumentos e instâncias de gestão da CAPES:

## **Estratégia de Governança Digital**

O Governo Federal iniciou, em 2016, a implementação de um novo paradigma na gestão pública com a Estratégia de Governança Digital (EGD), explorando, potencializando e orquestrando sinergias que promovam maior eficácia, eficiência, efetividade e economicidade do Estado Brasileiro. A estruturação da governança amplia as possibilidades de participação social e de construção colaborativa de políticas e iniciativas inovadoras de governo digital, para que possam ser oferecidos melhores serviços que respondam às exigências de transparência e prestação de contas para a sociedade.

O propósito da EGD é orientar e integrar essas iniciativas de transformação digital dos órgãos e entidades do Poder Executivo Federal, contribuindo para aumentar a efetividade da geração de benefícios para a sociedade brasileira por meio da expansão do acesso às informações governamentais, da melhoria dos serviços públicos digitais e da ampliação da participação social.

A Lei n° 14.129/2021, conhecida como Lei de Governo Digital, amplia o entendimento da EGD, ao determinar que a administração pública participará, de maneira integrada e cooperativa, da consolidação da Estratégia Nacional de Governo Digital, editada pelo Poder Executivo federal, com a observação dos princípios e das diretrizes dispostos na própria Lei.

## **Comitê Gestor da Infraestrutura Nacional de Dados Abertos (CGINDA)**

O CGINDA criado conforme o Art. 5° da Instrução Normativa n° 4, de 12 de abril de 2012, da Secretaria de Logística e Tecnologia da Informação - SLTI, do então MPOG, tem por finalidade a gestão da Infraestrutura Nacional de Dados Abertos - INDA, que objetiva formular políticas e estabelecer diretrizes para garantir e facilitar o acesso pelos cidadãos, pela sociedade e, em especial, pelas diversas instâncias do setor público aos dados e informações públicas. O CGINDA define uma série de diretrizes para a abertura de dados e apresenta no seu Plano de Ação da INDA, um modelo orientador a ser seguido pelos órgãos na construção de seus PDAs.

## **Comitê de Governança Digital da CAPES - CGD**

O Comitê de Governança Digital da CAPES foi recriado pela Portaria n° 143, de 27 de junho de 2019. O CGD tem por objetivo, em integração com as missões e estratégias institucionais e de tecnologia da informação da CAPES, desenvolver e monitorar sua estratégia de governança digital, ampliando a transparência, o acesso à informação e a utilização de recursos de tecnologia da informação, a fim de aprimorar a prestação dos serviços públicos de competência da Fundação.

Vale ressaltar que o Decreto n° 10.332, de 28 de abril de 2020, ao instituir a Estratégia de Governo Digital para o período de 2020 a 2022, incluiu a participação do encarregado do tratamento de dados pessoais, nos termos do disposto na LGPD, na composição do Comitê de Governança Digital.

## **Plano Diretor de Tecnologia da Informação e Comunicação (PDTIC 2020-2023) da CAPES**

O Plano Diretor de Tecnologia da Informação e Comunicação (PDTIC) da CAPES tem como focos: a integração de sistemas, a geração de painéis gerenciais, a implantação de tecnologias inovadoras e a otimização de rotinas de trabalho, com destaque ainda para o objetivo estratégico de prover soluções inovadoras de TIC com integração e publicidade de base de dados.

O PDTIC é construído de forma colaborativa entre as áreas finalísticas, áreas meio e Presidência, além da Diretoria de Tecnologia da Informação. Foram estabelecidos princípios e diretrizes que norteiam a tecnologia da informação e comunicação, em alinhamento a necessidades, ações, metas, planos e previsão orçamentária para os investimentos tecnológicos nos próximos três anos.

## **Plano Nacional de Pós-Graduação (PNPG 2011-2020)**

O Plano Nacional de Pós-Graduação (PNPG) 2011-2020 tem como objetivo definir novas diretrizes, estratégias e metas para dar continuidade e avançar nas propostas para política de pós-graduação e pesquisa no Brasil.

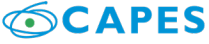

<span id="page-7-0"></span>O PNPG integra o Plano Nacional de Educação (PNE) 2014-2024 e direciona as principais ações da CAPES. As áreas temáticas do PNPG são: Avaliação, Educação Básica, Inovação, Inter e Multidisciplinaridade, Assimetrias, Internacionalização, Recursos Humanos para Empresas e para Programas Nacionais e Financiamento.

## **OBJETIVOS**

## **Objetivo geral**

 Dar continuidade ao processo de abertura de dados na CAPES, visando ao cumprimento dos princípios da publicidade, transparência e eficiência, como também, à difusão de informações no âmbito desta Fundação, de forma a promover meios para o controle social e ofertar subsídios mais qualificados à tomada de decisão por meio do compartilhamento de dados entre a Administração Pública e seus órgãos, favorecendo o desenvolvimento de novas tecnologias e ampliando a oferta de serviços públicos ao cidadão.

## **Objetivos específicos**

1. Disponibilizar dados abertos de forma progressiva e sustentada;<br>2. Dincitar o conhecimento sobre as informações inerentes às acõ 2. Incitar o conhecimento sobre as informações inerentes às ações da Fundação no contexto da educação;

3. Promover os processos de transparência e de acesso a informações públicas para o controle social; Facilitar o processo de compartilhamento e cruzamento de dados pela sociedade e entre órgãos

governamentais;<br>5. Promover 5. Promover a melhoria contínua da qualidade dos dados disponibilizados;

6. Impulsionar os processos de transparência e de acesso a informações públicas;

7. Fomentar a governança de dados e práticas de gestão da informação estratégica como uma importante atividade organizacional;

8. Incentivar a produção de conhecimento e a gestão pública participativa, a partir da utilização dos dados pela sociedade civil;

9. Estimular a interoperabilidade de dados e sistemas governamentais pela publicação de dados em formato processável por máquina, conforme padrões estabelecidos.

# **CONSTRUÇÃO E EXECUÇÃO DO PLANO DE DADOS ABERTOS**

A construção deste documento foi realizada por uma força tarefa coordenada pela Comissão Permanente de Dados Abertos da CAPES, juntamente com o Gabinete da Presidência, e com o apoio técnico da Diretoria de Tecnologia da Informação (DTI).

O processo de construção deste documento teve como base as decisões tomadas em reuniões de trabalho periódicas realizadas entre a DTI e as demais diretorias da CAPES, no período de 2021 a 2022; a análise dos relatórios estatísticos dos pedidos de acesso à informação e das manifestações típicas de ouvidoria, recebidas por meio da Plataforma Integrada de Ouvidoria e Acesso à informação - Fala.BR, referente ao ano de 2021, ademais, das demandas recebidas pela Central de Atendimento da CAPES, pelo Fale Conosco; consultas a membros das equipes provedoras dos dados a serem abertos e, como referência, o Manual de Elaboração de Planos de Dados Abertos, a Resolução n° 03 CGINDA e o Plano de Dados Abertos da CAPES 2020-2022.

Para a execução do biênio 2022-2024, foi definido plano de ação com etapas e ações que serão realizadas ao longo da vigência do PDA. Para cada etapa será definido um cronograma de ações com entregas claras e prazos definidos por trimestre. O plano de ação complementado dos pacotes de trabalho necessários para o atingimento dos resultados desejados, é composto por itens como:

- Cronograma de elaboração e sustentação do PDA;
- Cronograma de publicação dos dados e recursos (abertura de bases de dados do órgão);
- Inventário e catálogo corporativo;
- Estratégias para viabilizar a abertura dos dados;
- Mecanismos de participação social na priorização;
- Cronograma com mecanismos de promoção e fomento;
- Previsão de catalogação em dados.gov.br;
- Publicação em transparência ativa.

## **DADOS SELECIONADOS PARA ABERTURA**

A estratégia para a abertura das bases de dados da CAPES para o biênio 2022-2024 foi estabelecida de forma a atender aos princípios do interesse público, publicidade, transparência, eficiência e eficácia. Dessa forma, optou-se pela manutenção das bases abertas no último PDA da CAPES (2020-2022) com a soma de algumas outras consideradas relevantes, de acordo com os pedidos de acesso à informação e as manifestações típicas de ouvidoria, recebidas via Plataforma Fala.BR; como também, as demandas advindas da Central de Atendimento da CAPES, pelo sistema Fale Conosco.

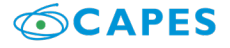

Além da manutenção das bases de dados referidas acima, foi realizada a análise dos relatórios estatísticos dos pedidos de acesso à informação, das manifestações típicas de ouvidoria e das demandas recebidas pela Central de Atendimento, referentes ao ano de 2021, extraídos dos respectivos sistemas. Para tanto, foi elaborada uma matriz de priorização para análise das bases de dados em relação aos critérios de priorização exigidos pela Resolução n.º 3 CGINDA, em seu art. 1º, e outros definidos pelo MEC.

Os critérios adotados na elaboração da matriz de priorização foram os seguintes:

- Grau de relevância para o cidadão (Resolução nº 03 CGINDA, Art.1º, I, §1º);
- Solicitações em transparência passiva desde a LAI (Resolução nº 03 CGINDA, Art.1º, VIII);
- Estímulo ao controle social (Resolução nº 03 CGINDA, Art.1º, II);

● Obrigatoriedade legal/compromisso assumido de disponibilização daquele dado (Resolução nº 03 CGINDA, Art.1º, III);

- Projetos estratégicos do governo (Resolução nº 03 CGINDA, Art.1º, IV);
- Resultados diretos e efetivos dos serviços públicos (Resolução nº 03 CGINDA, Art.1º, V);
- Capacidade de fomento ao desenvolvimento sustentável (Resolução nº 03 CGINDA, Art.1º, VI);
- Possibilidade de fomento a novos negócios na sociedade (Resolução nº 03 CGINDA, Art.1º, VII);

Capacidade técnica/operacional para disponibilização em formato de dados abertos (critério adicional).

## **Resultados de mecanismo de participação social na priorização**

De acordo com os critérios contidos no art. 1º da Resolução n° 03, para maximizar o potencial do PDA em termos do interesse público, foram analisados os relatórios dos pedidos de acesso à informação e das manifestações típicas de ouvidoria tratados por meio da Plataforma Integrada de Ouvidoria e Acesso à Informação - Fala.BR, assim como, das ligações atendidas pela Central de Atendimento da CAPES em 2021 e em 2022. Em 2021, foram registrados 448 pedidos de acesso à informação, 763 demandas típicas de ouvidoria e 11.615 ligações atendidas, totalizando 12.826 atendimentos. No que se refere a Dados Abertos, o quadro a seguir representa os resultados dos assuntos mais solicitados no ano de 2021, dentre o total dos atendimentos:

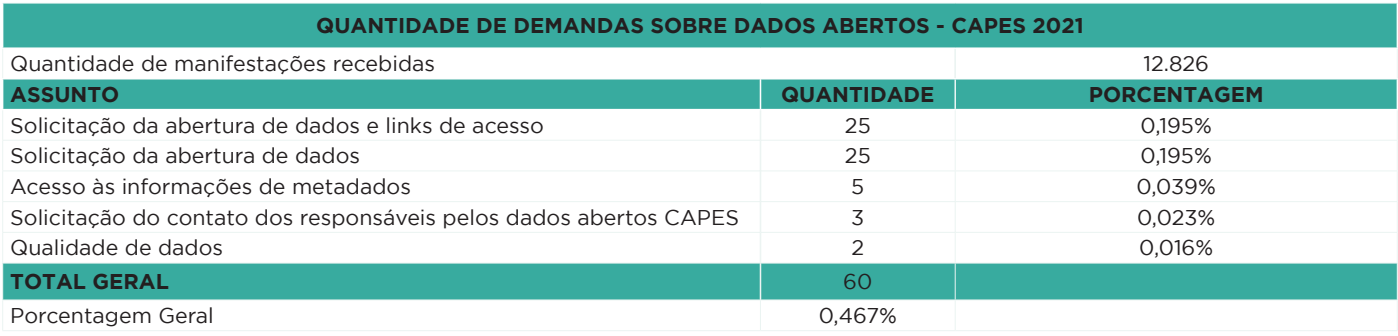

**Quadro 01** – Quantidade de demandas sobre Dados Abertos em 2021

Outros mecanismos de participação social na priorização, incluindo a consulta pública, poderão ser implementados de acordo com as revisões definidas no Plano de Ação.

## **Priorização da abertura das bases de dados**

## **Grau de importância (peso) dos critérios de priorização**

O grau de importância (peso) de cada critério foi definido com base no interesse público, nos princípios adotados na estratégia de abertura de dados, na legislação vigente das diretrizes definidas nos instrumentos de planejamento estratégico da CAPES. Foram definidos os graus de importância (peso) dos critérios de priorização apresentados acima.

Os graus de importância (pesos) constam na tabela abaixo e subsidiam a priorização das bases de dados da CAPES.

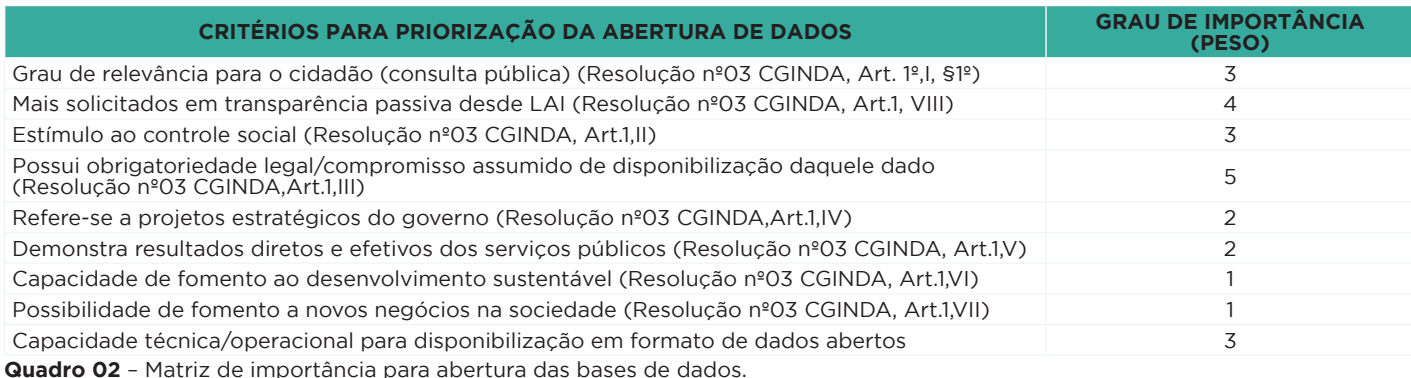

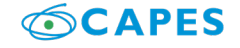

## **Matriz de priorização**

De modo a cumprir todos os requisitos relacionados na Resolução nº 03 CGINDA, e melhor atender às demandas da sociedade por dados e aumentar a eficiência no processo de abertura de bases, elaborouse a matriz de prioridade apresentada abaixo. A matriz apresenta as bases de dados selecionadas para abertura em ordem de prioridade, de forma a direcionar esforços e viabilizar sua abertura, conforme exposto a seguir:

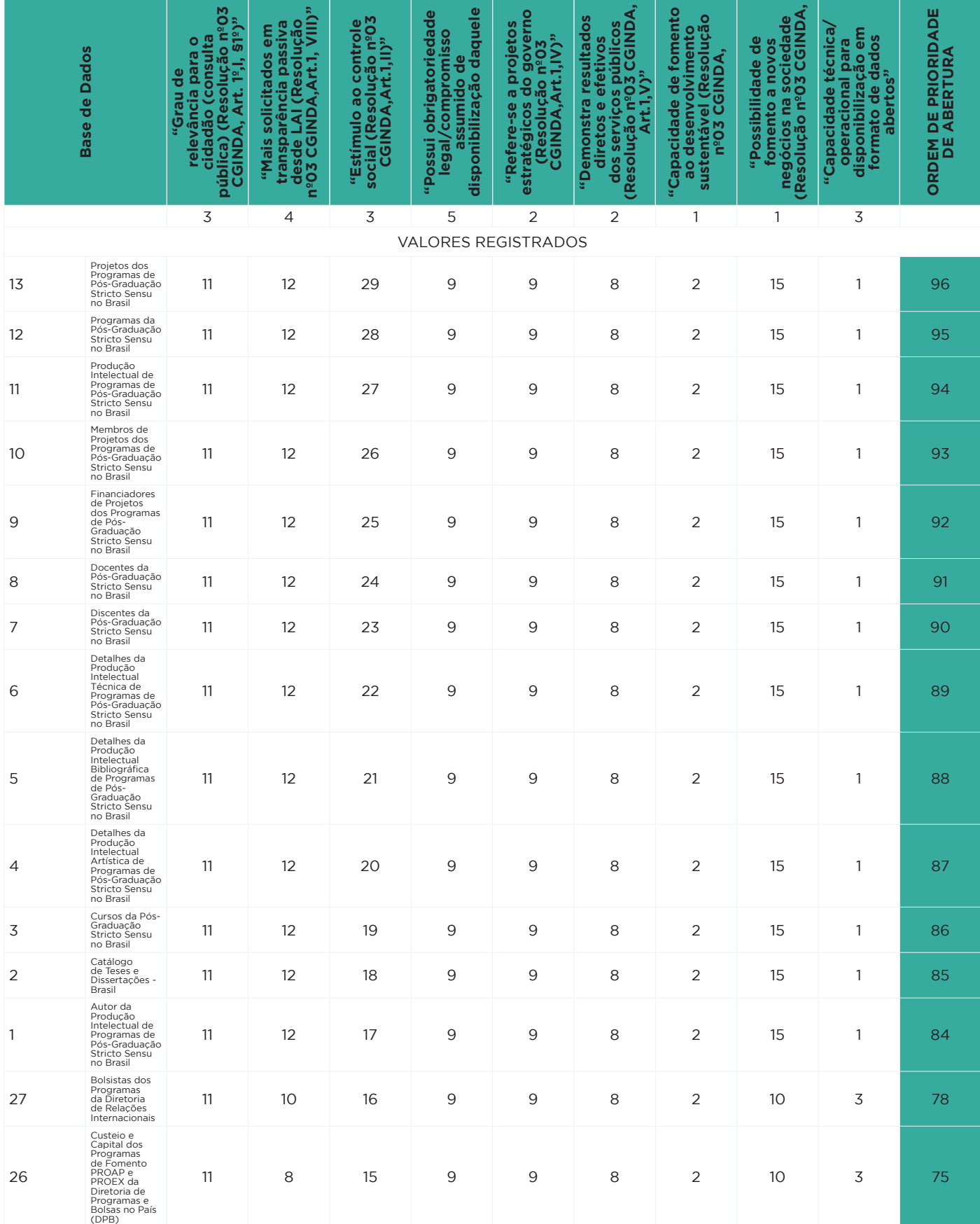

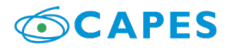

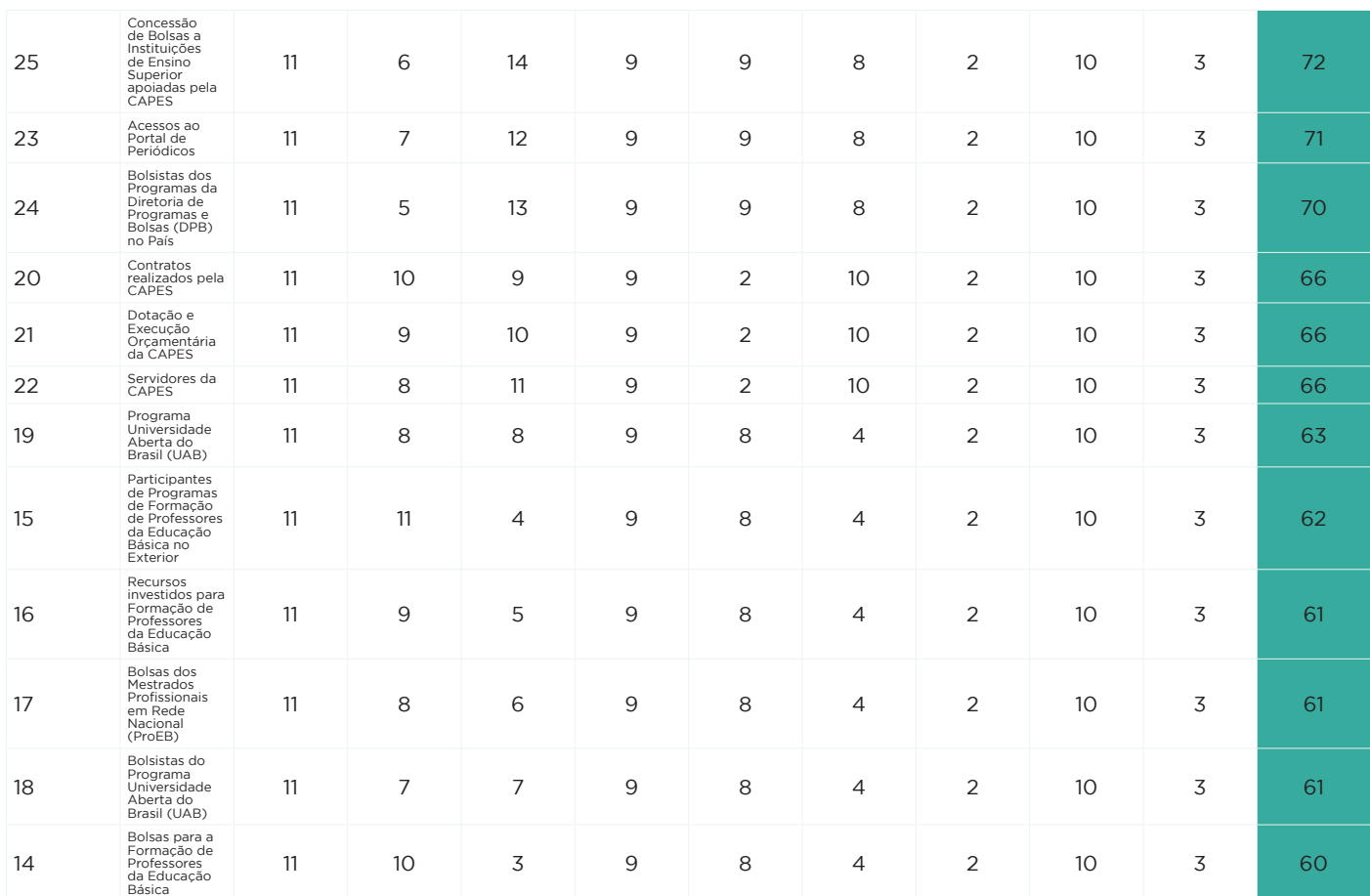

**Quadro 03** – Priorização das bases de dados da CAPES.

## **Análise de riscos**

Foi realizado um levantamento de riscos, dentre eles os relacionados à abertura de dados protegidos por sigilo ou de caráter pessoal, com objetivo de mitigar os impactos na efetividade das ações relacionadas ao Plano de Dados Abertos da CAPES. Para cada risco identificado, analisou-se a probabilidade e impacto de ocorrência, aplicando-se uma escala com 5 níveis de classificação: 1 - muito baixo, 2 - baixo, 3 - médio, 4 - alto e 5 - muito alto. Sendo que a Severidade é a multiplicação dos fatores probabilidade e impacto. Os critérios utilizados para realizar a classificação são apresentados nas tabelas a seguir:

#### **CRITÉRIO DE CLASSIFICAÇÃO DE RISCOS – PROBABILIDADE**

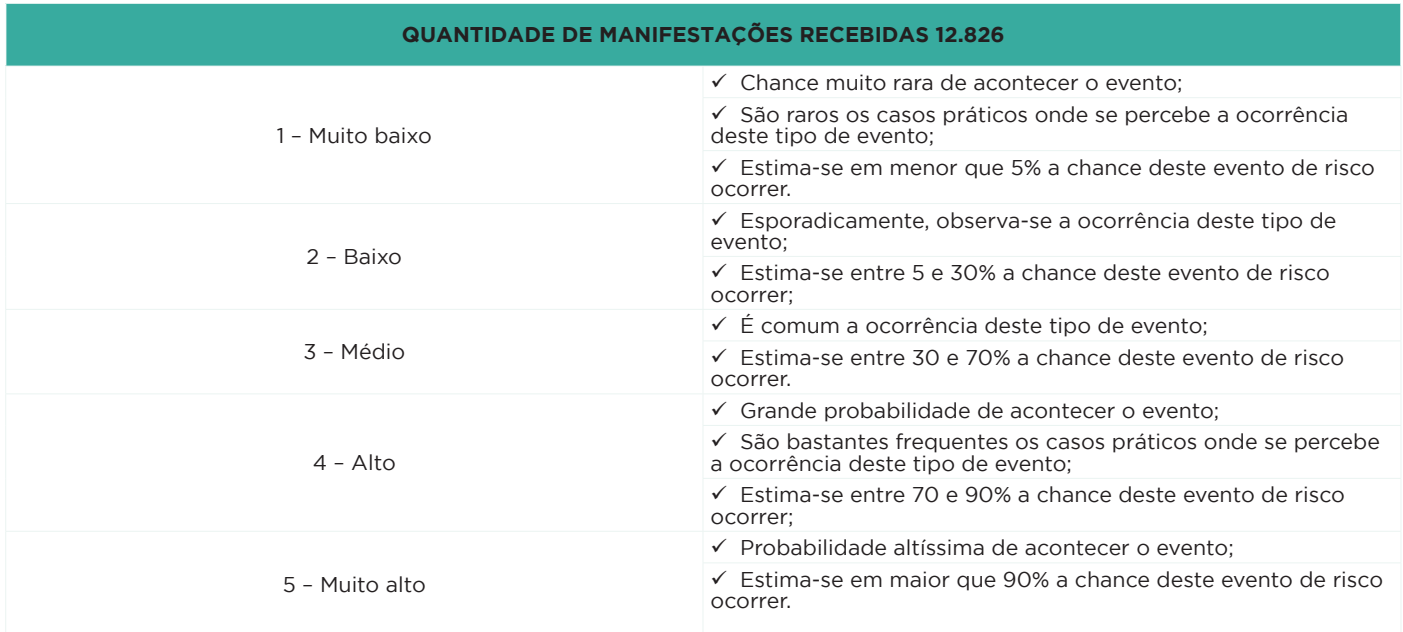

**Quadro 04** – Critérios de classificação dos riscos – Probabilidade.

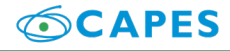

#### **CRITÉRIO DE CLASSIFICAÇÃO DE RISCOS – IMPACTO**

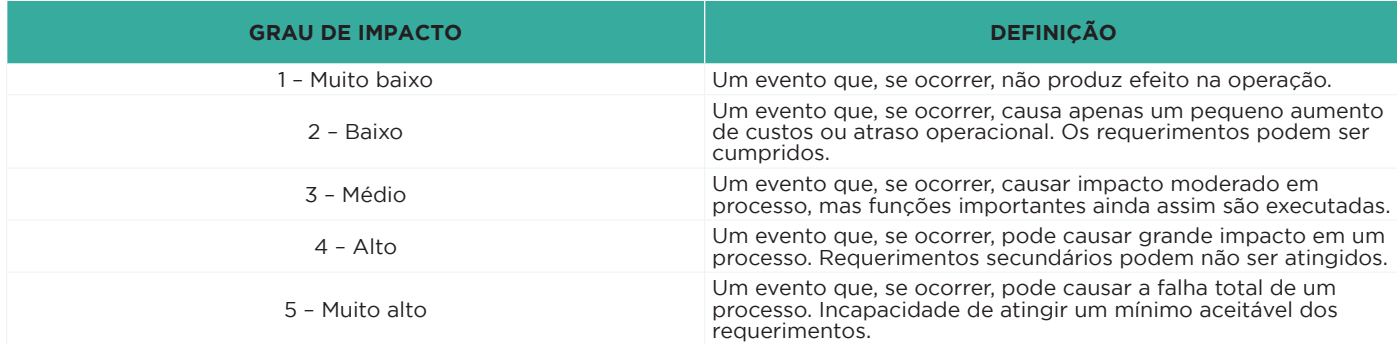

**Quadro 05** – Critérios de classificação dos riscos – Impacto Matriz de Risco.

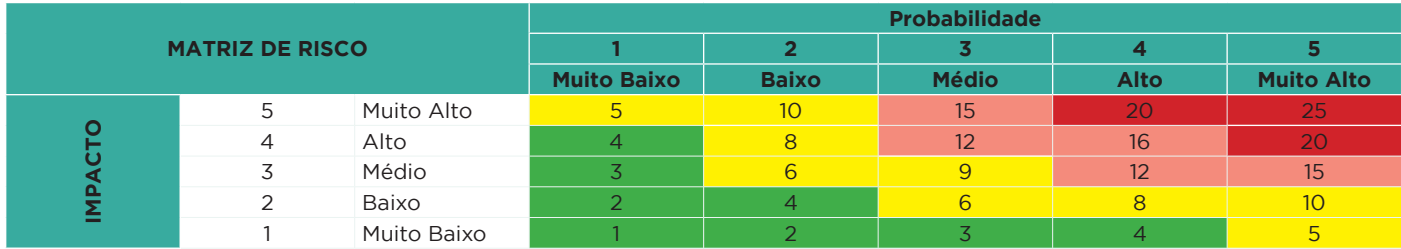

**Tabela 01** – Matriz de Risco.

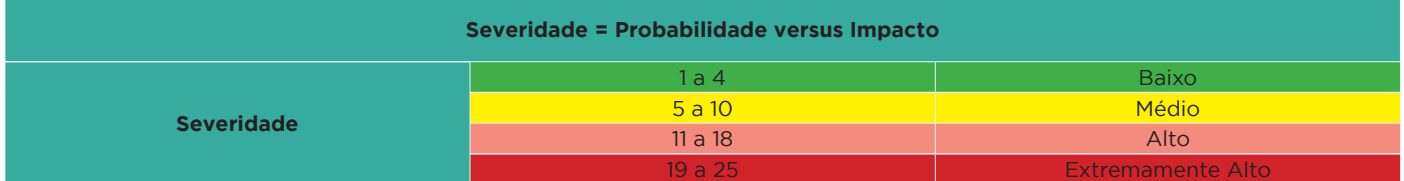

**Tabela 02** – Critério do grau de Severidade.

A matriz de riscos é uma ferramenta que permite aos gestores mensurar, avaliar e ordenar os eventos de riscos que podem afetar o alcance dos objetivos do processo da unidade e, consequentemente, os objetivos estratégicos da Coordenação de Aperfeiçoamento de Pessoal de Nível Superior em relação ao Plano de Dados Abertos. A presente matriz apresenta as colunas Tipo, Categoria, Riscos, Consequência, Alertas, Ações (Mitigação e Contorno), Responsável, Probabilidade, Impacto e Severidade:

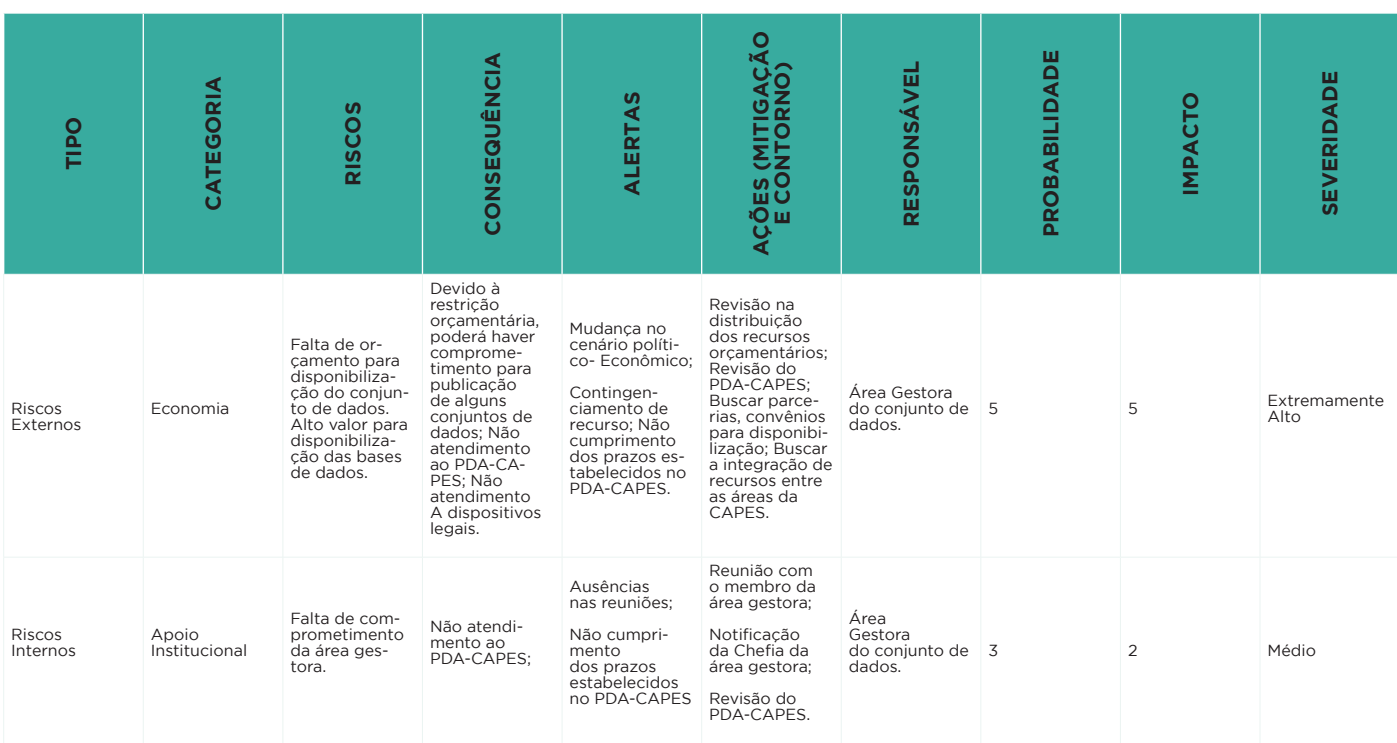

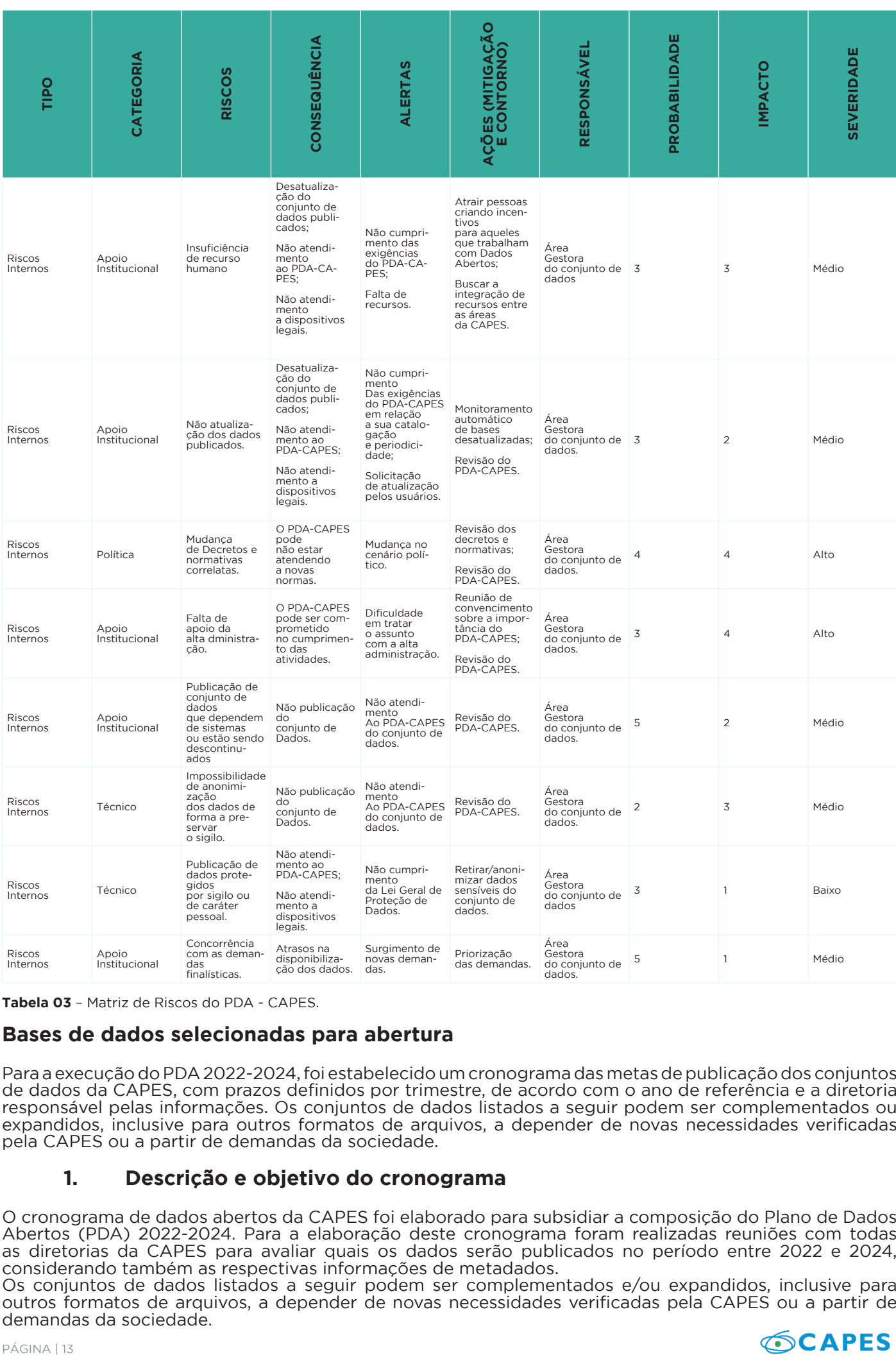

**Tabela 03** – Matriz de Riscos do PDA - CAPES.

## **Bases de dados selecionadas para abertura**

Para a execução do PDA 2022-2024, foi estabelecido um cronograma das metas de publicação dos conjuntos de dados da CAPES, com prazos definidos por trimestre, de acordo com o ano de referência e a diretoria responsável pelas informações. Os conjuntos de dados listados a seguir podem ser complementados ou expandidos, inclusive para outros formatos de arquivos, a depender de novas necessidades verificadas pela CAPES ou a partir de demandas da sociedade.

## **1. Descrição e objetivo do cronograma**

O cronograma de dados abertos da CAPES foi elaborado para subsidiar a composição do Plano de Dados Abertos (PDA) 2022-2024. Para a elaboração deste cronograma foram realizadas reuniões com todas as diretorias da CAPES para avaliar quais os dados serão publicados no período entre 2022 e 2024, considerando também as respectivas informações de metadados.

Os conjuntos de dados listados a seguir podem ser complementados e/ou expandidos, inclusive para outros formatos de arquivos, a depender de novas necessidades verificadas pela CAPES ou a partir de demandas da sociedade.

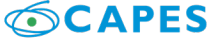

#### **CRONOGRAMA DE PUBLICAÇÃO DOS CONJUNTOS DE DADOS DA CAPES**

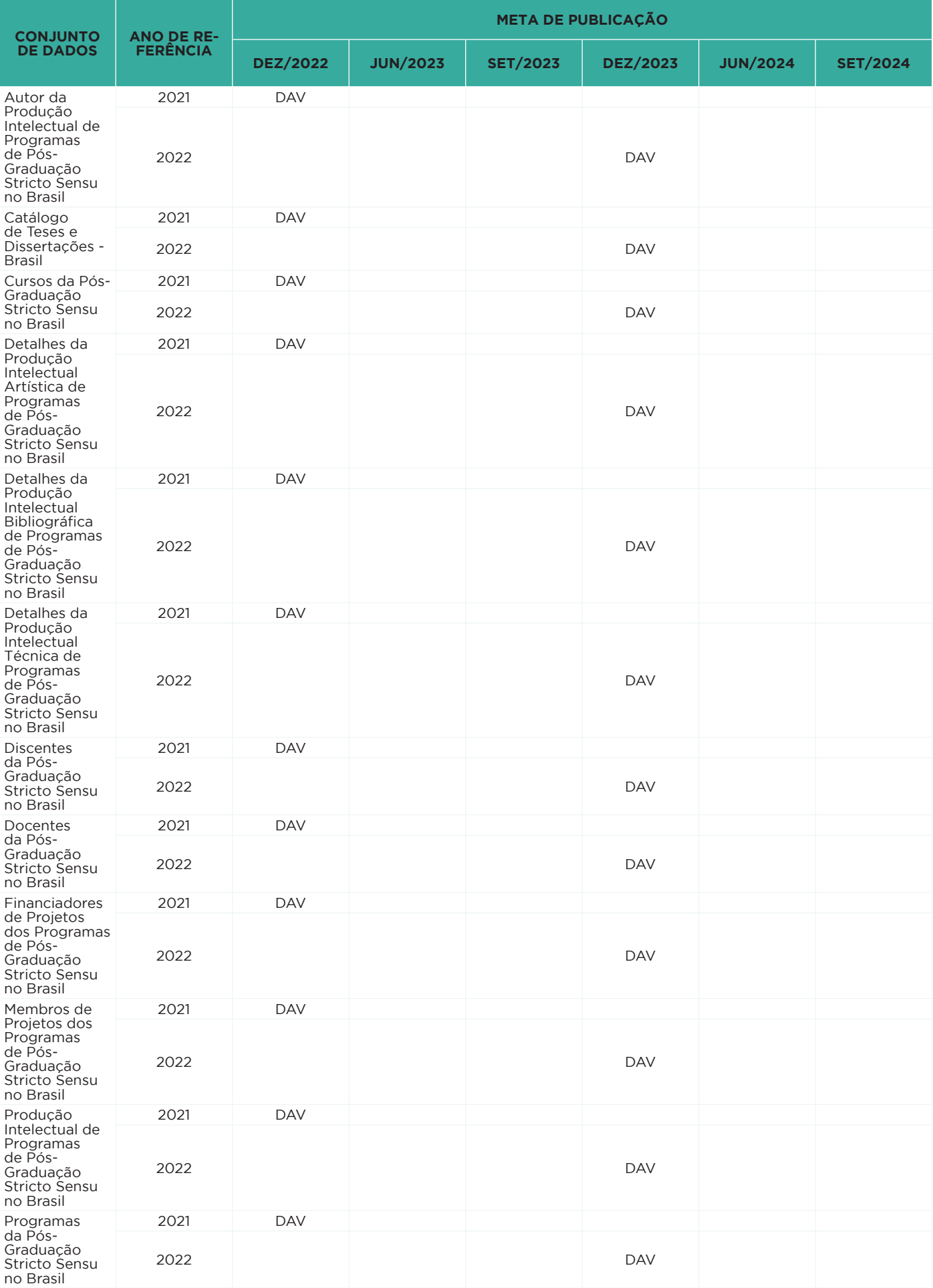

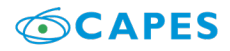

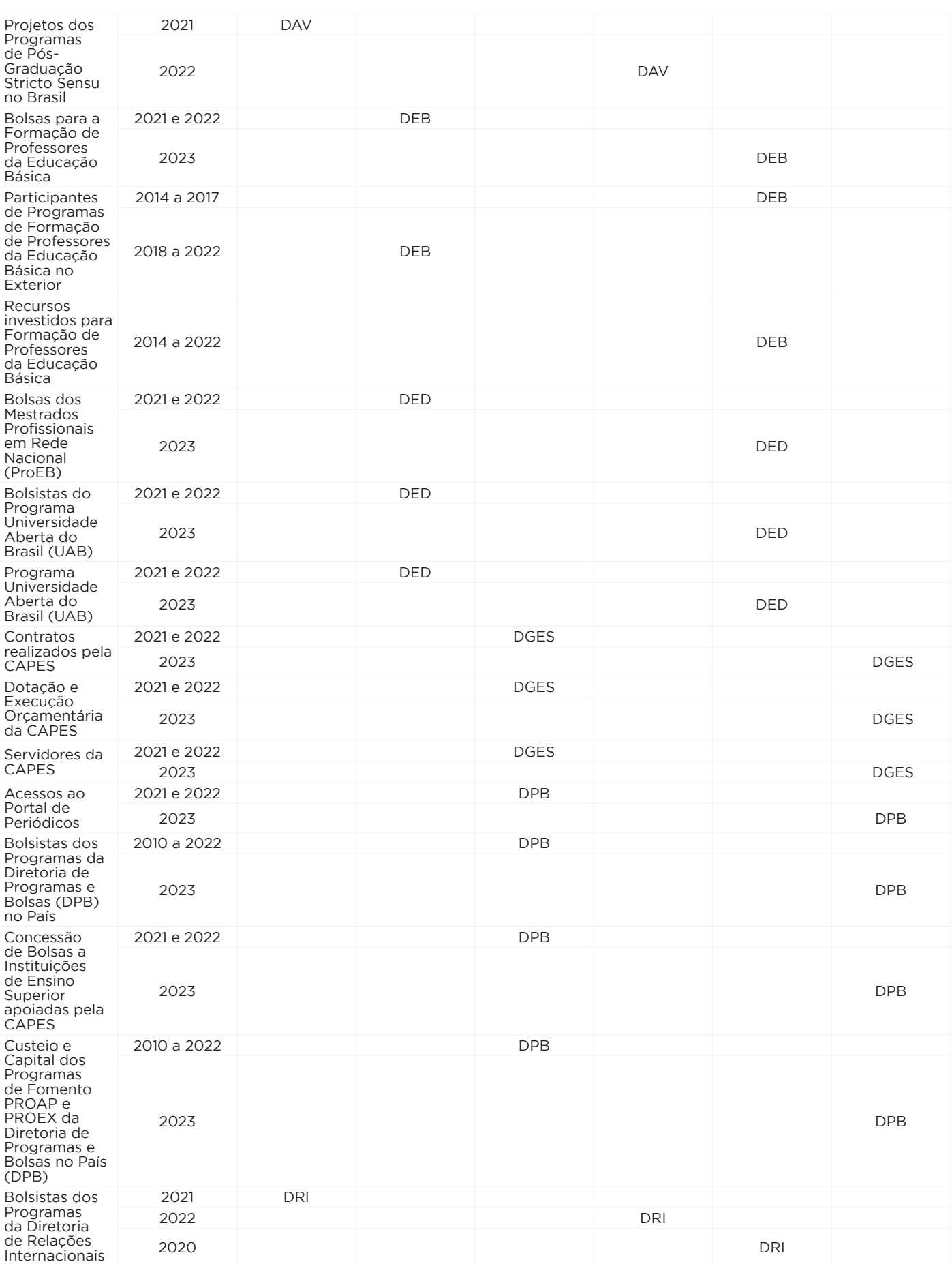

A seguir são apresentadas, por diretoria, informações detalhadas sobre cada conjunto de dados, incluindo os sistemas de origem dos dados, as diretorias responsáveis, os anos de referência, as metas de publicação, os acervos de dados digitais da CAPES (ADD) onde os dados estão armazenados e os conjuntos de variáveis a serem publicados.

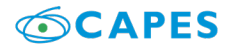

No momento da publicação dos conjuntos de dados, caso haja qualquer alteração das informações apresentadas neste documento, estas serão devidamente referenciadas nas revisões futuras do documento, PDA 2022-2024.

## **2. Descrição e objetivo do cronograma**

a. Diretoria de Avaliação (DAV)

 i. Autor da Produção Intelectual de Programas de Pós-Graduação Stricto Sensu no Brasil.

Os dados a serem disponibilizados contêm informações sobre os autores da produção intelectual da Pós-Graduação stricto sensu no Brasil, tais como o tipo de vínculo com o programa de pós-graduação, o tipo de atuação profissional, dentre outras.

#### **CRONOGRAMA E DEMAIS INFORMAÇÕES:**

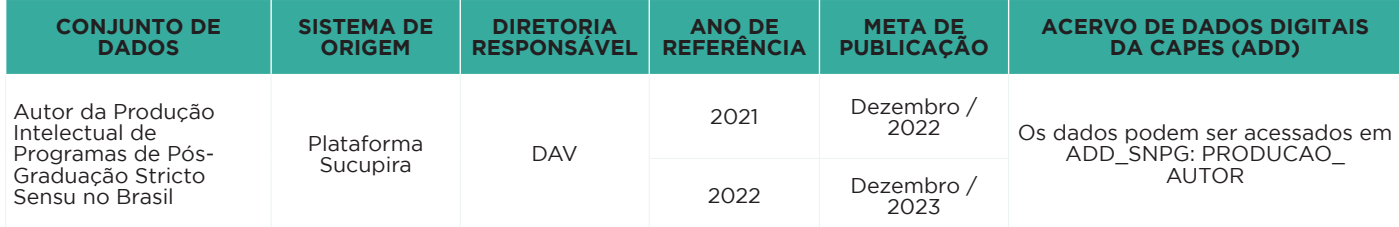

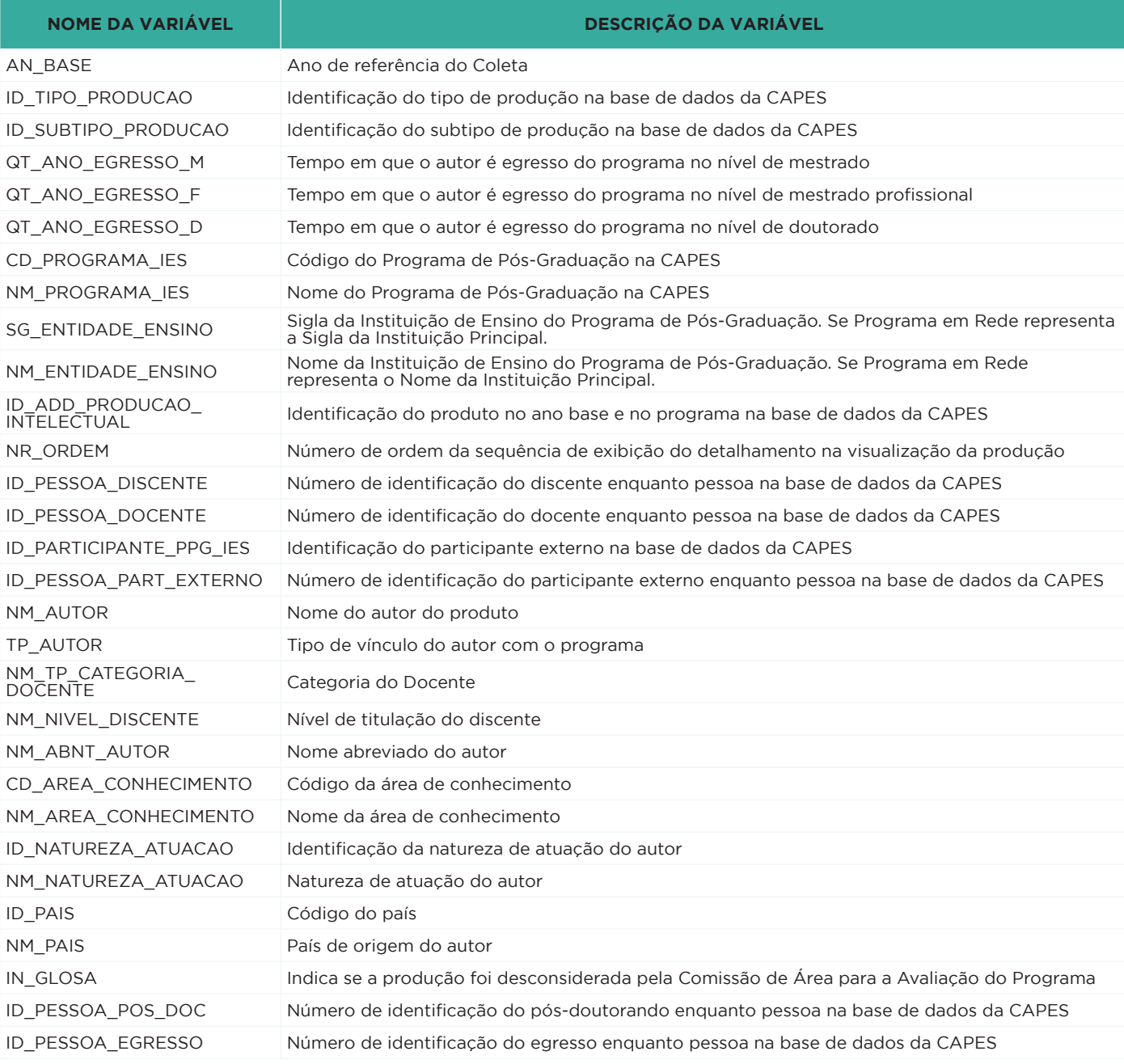

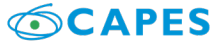

#### ii. Catálogo de Teses e Dissertações – Brasil

Os dados a serem disponibilizados contêm informações sobre as Teses e Dissertações da Pós-Graduação consolidados a partir do COLETA CAPES, os nomes dos autores, a data de defesa, a localização da IES a qual o autor está vinculado, a área de conhecimento da tese ou dissertação.

#### **CRONOGRAMA E DEMAIS INFORMAÇÕES**

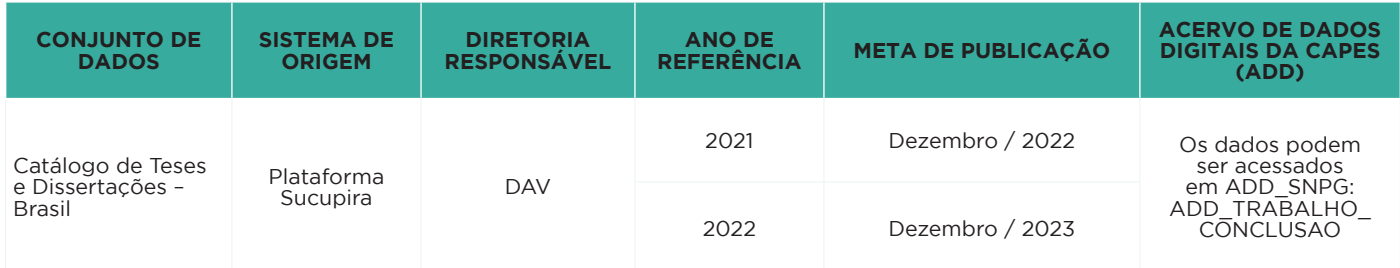

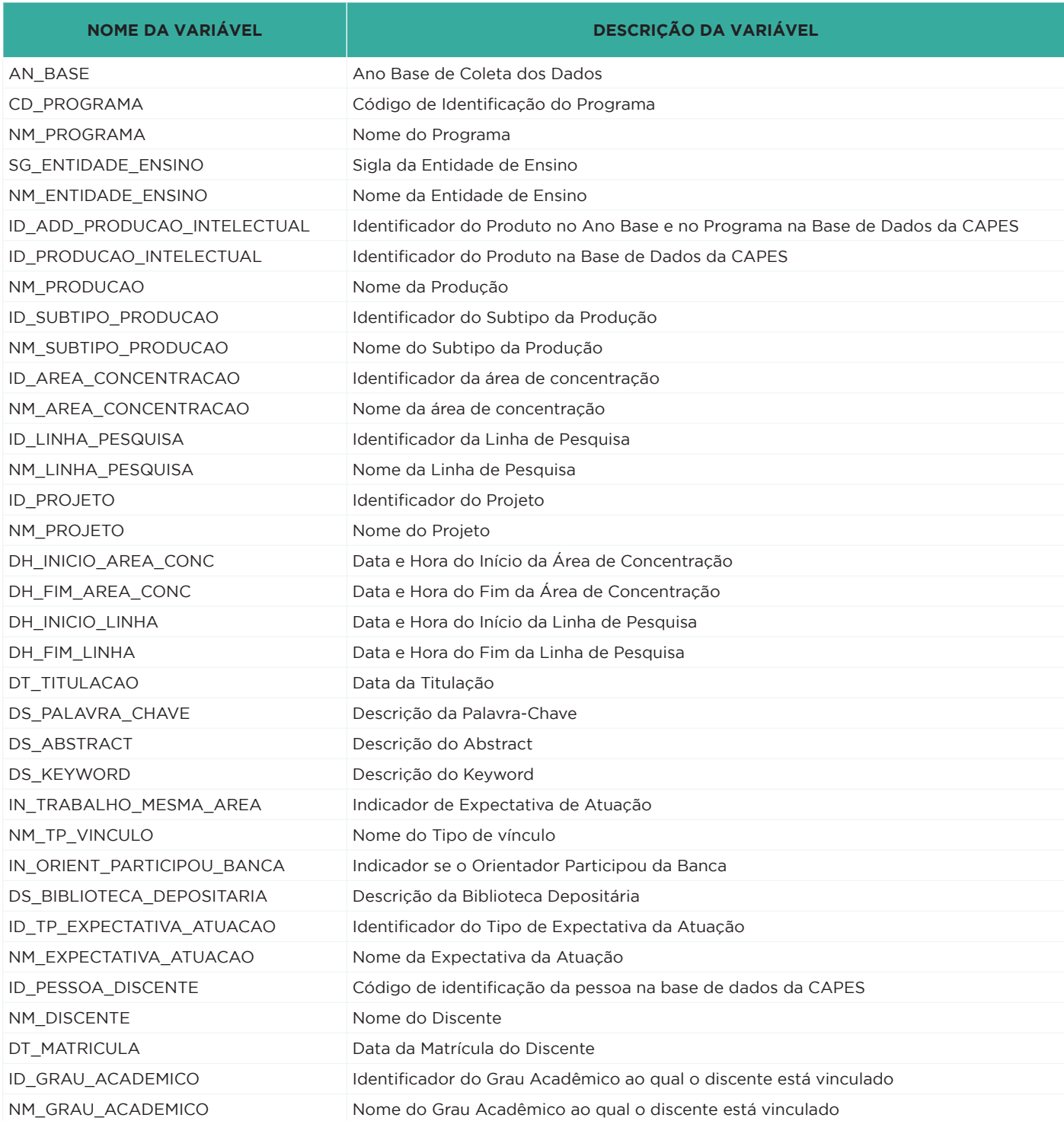

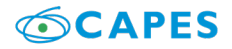

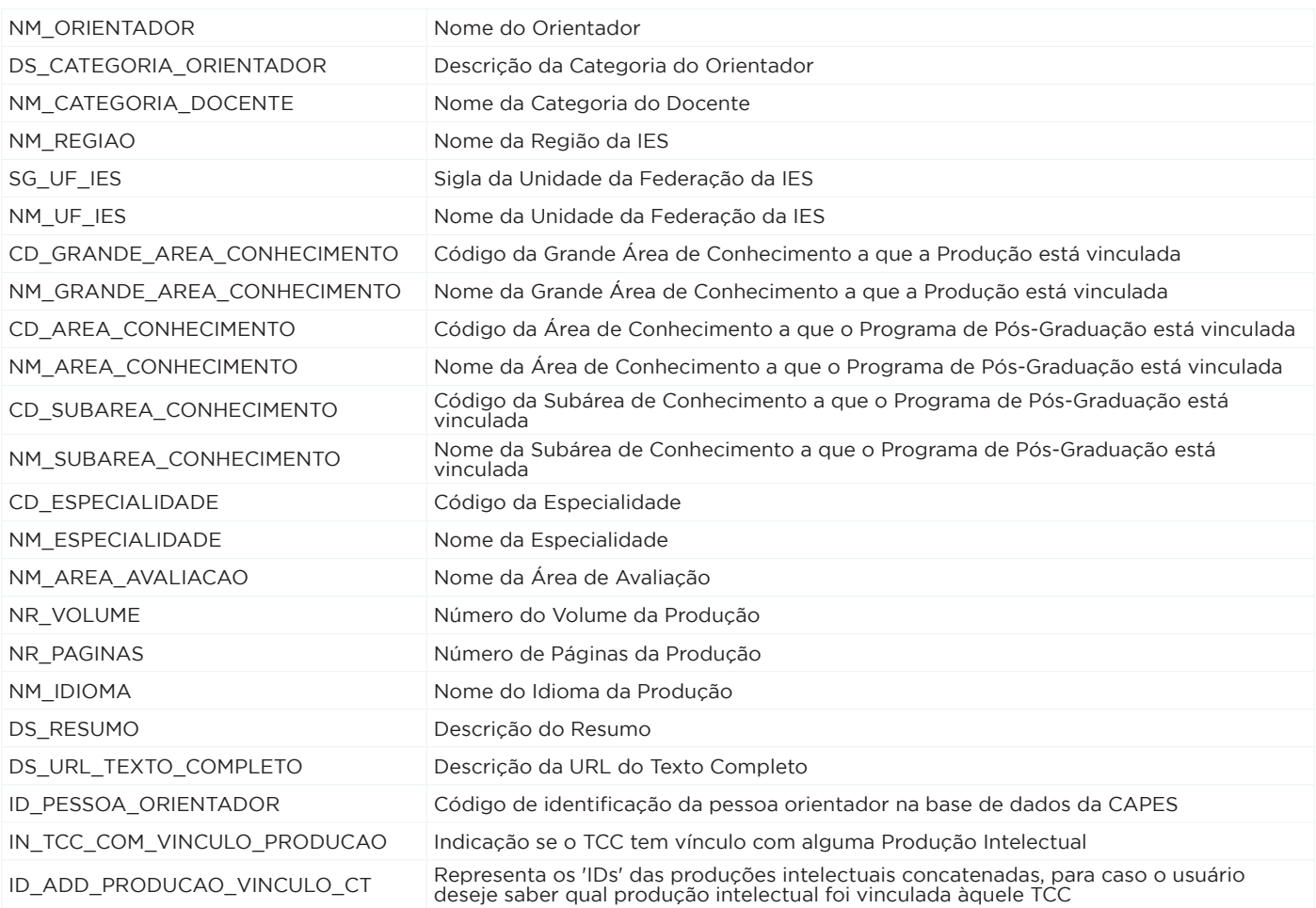

#### iii. Cursos da Pós-Graduação Stricto Sensu do Brasil

Os dados a serem disponibilizados contêm informações sobre os Cursos de Pós-Graduação no Brasil, como nota, programa do qual fazem parte, informações de áreas do conhecimento e instituição a que pertencem.

#### **CRONOGRAMA E DEMAIS INFORMAÇÕES:**

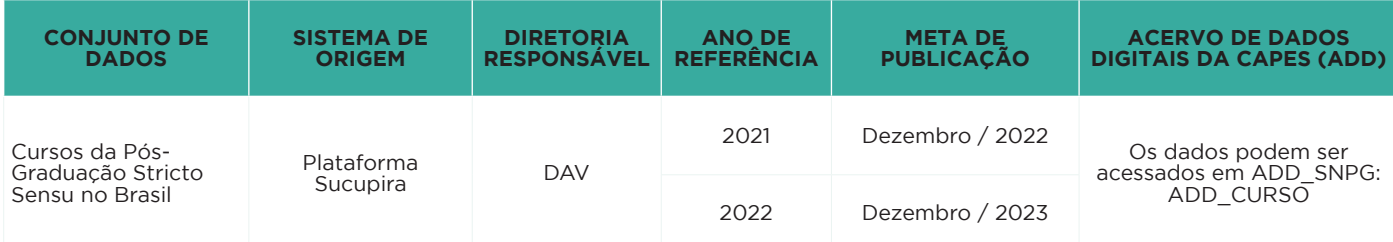

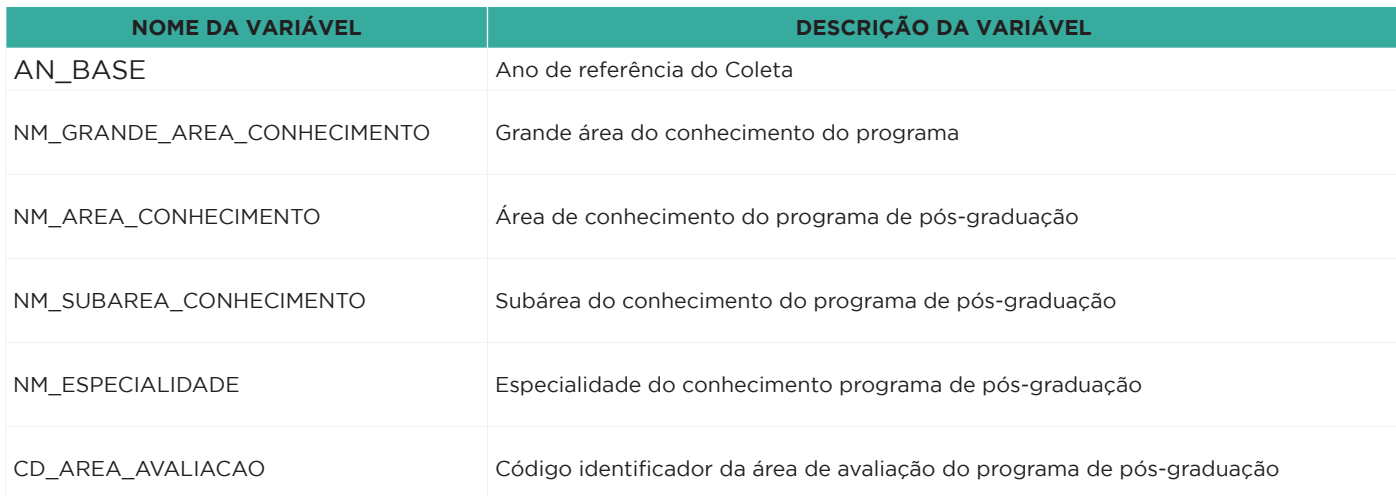

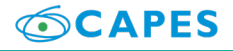

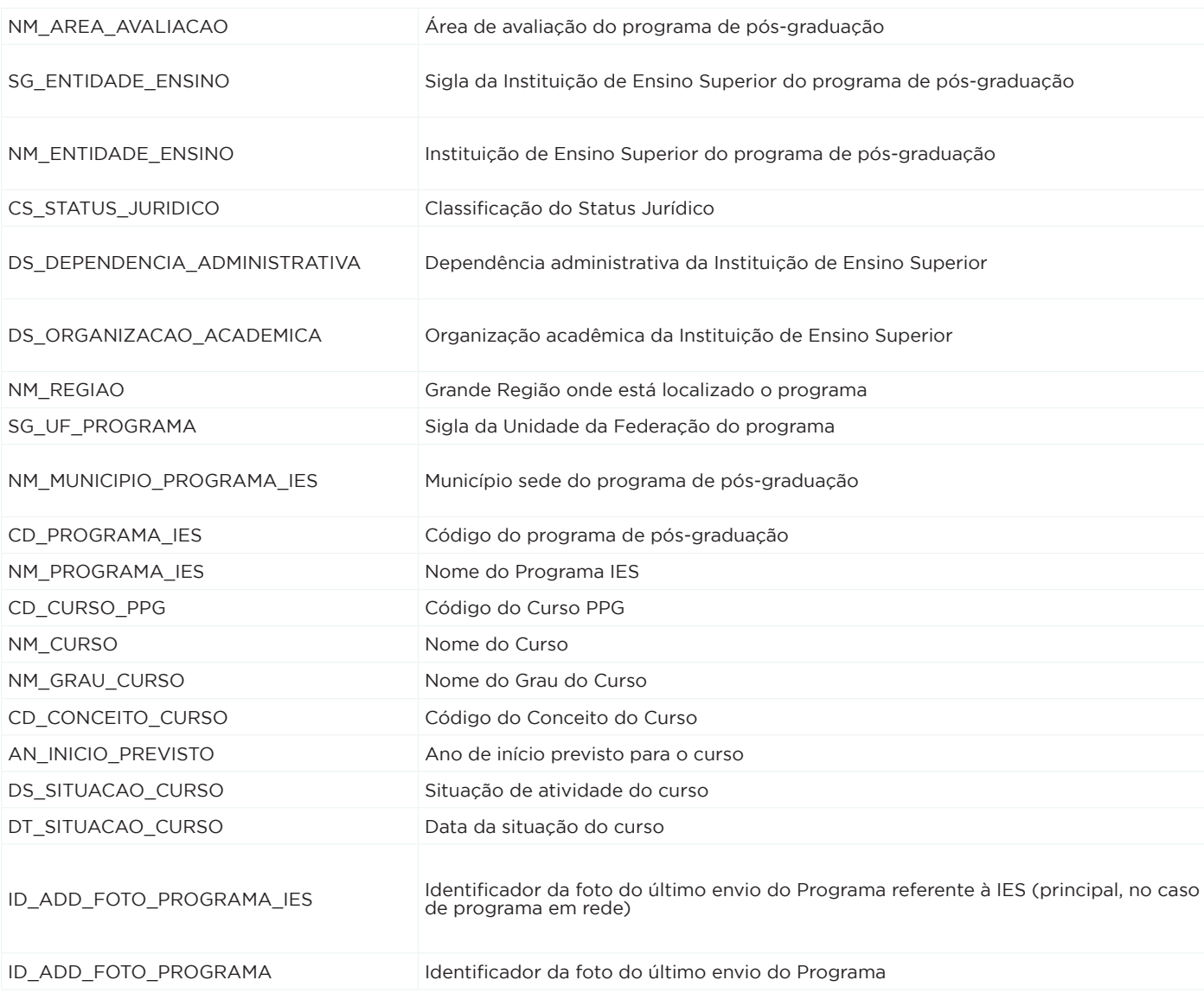

 iv. Detalhes da Produção Intelectual Artística de Programas de Pós-Graduação Stricto Sensu no Brasil

Os dados a serem disponibilizados contêm informações sobre o detalhamento da produção intelectual artística dos subtipos Artes Cênicas, Artes Visuais, Música e Outros dos programas de pós-graduação stricto sensu no Brasil.

#### **CRONOGRAMA E DEMAIS INFORMAÇÕES:**

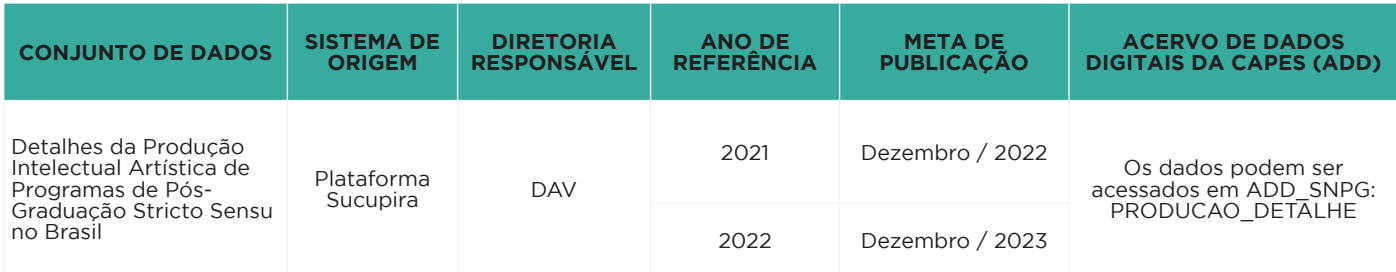

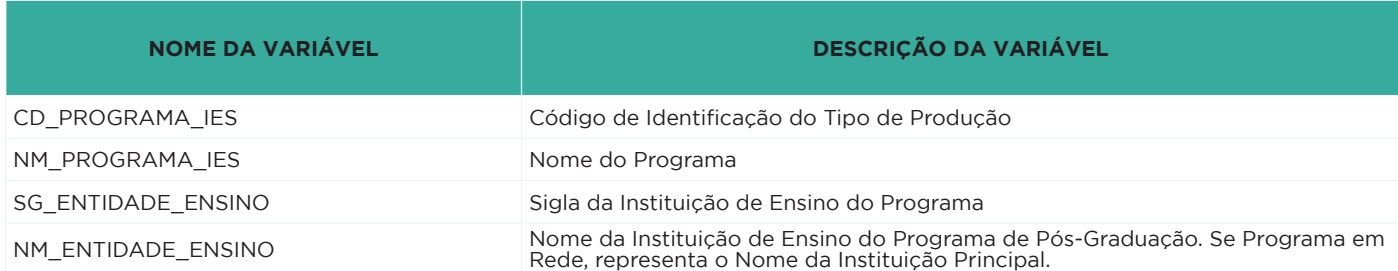

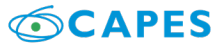

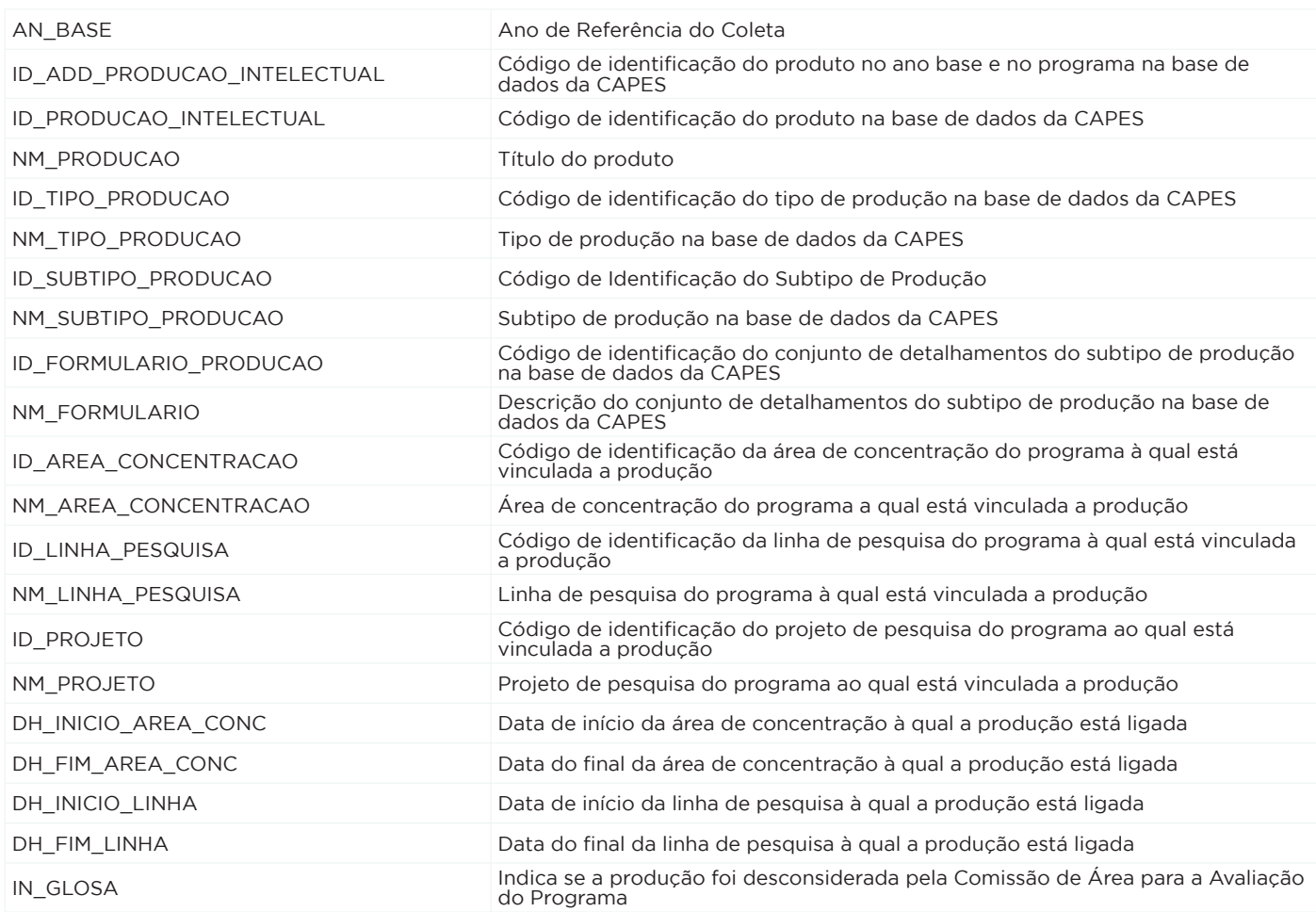

v. Detalhes da Produção Intelectual Bibliográfica de Programas de Pós-Graduação<br>Stricto Sensu no Brasil

Os dados a serem disponibilizados contêm informações sobre o detalhamento da produção intelectual bibliográfica do subtipo Artigo em Jornal ou Revista dos programas de pós-graduação stricto sensu no Brasil.

#### **CRONOGRAMA E DEMAIS INFORMAÇÕES:**

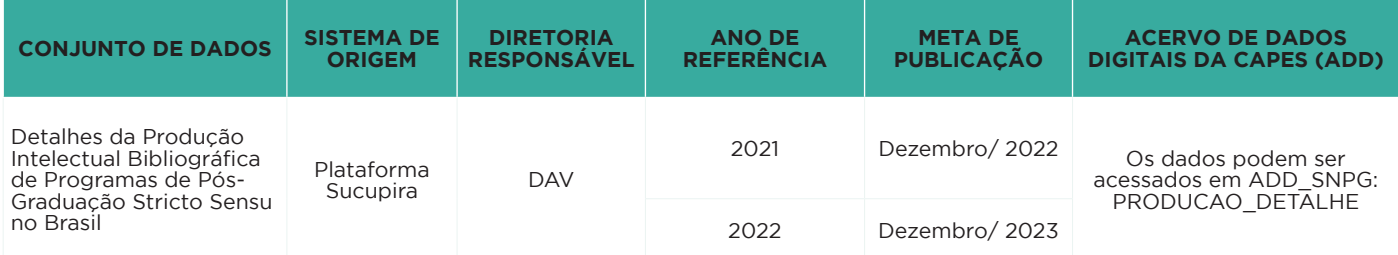

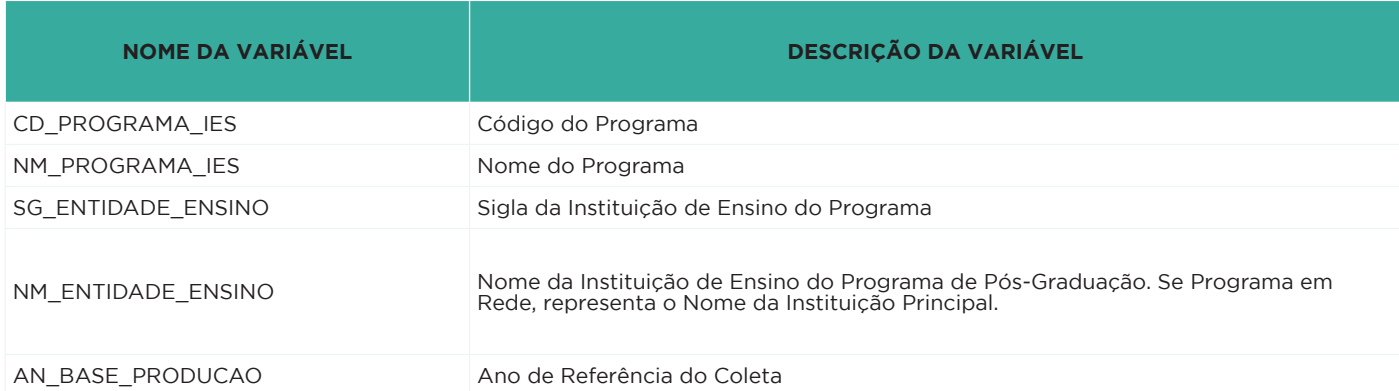

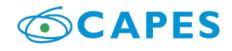

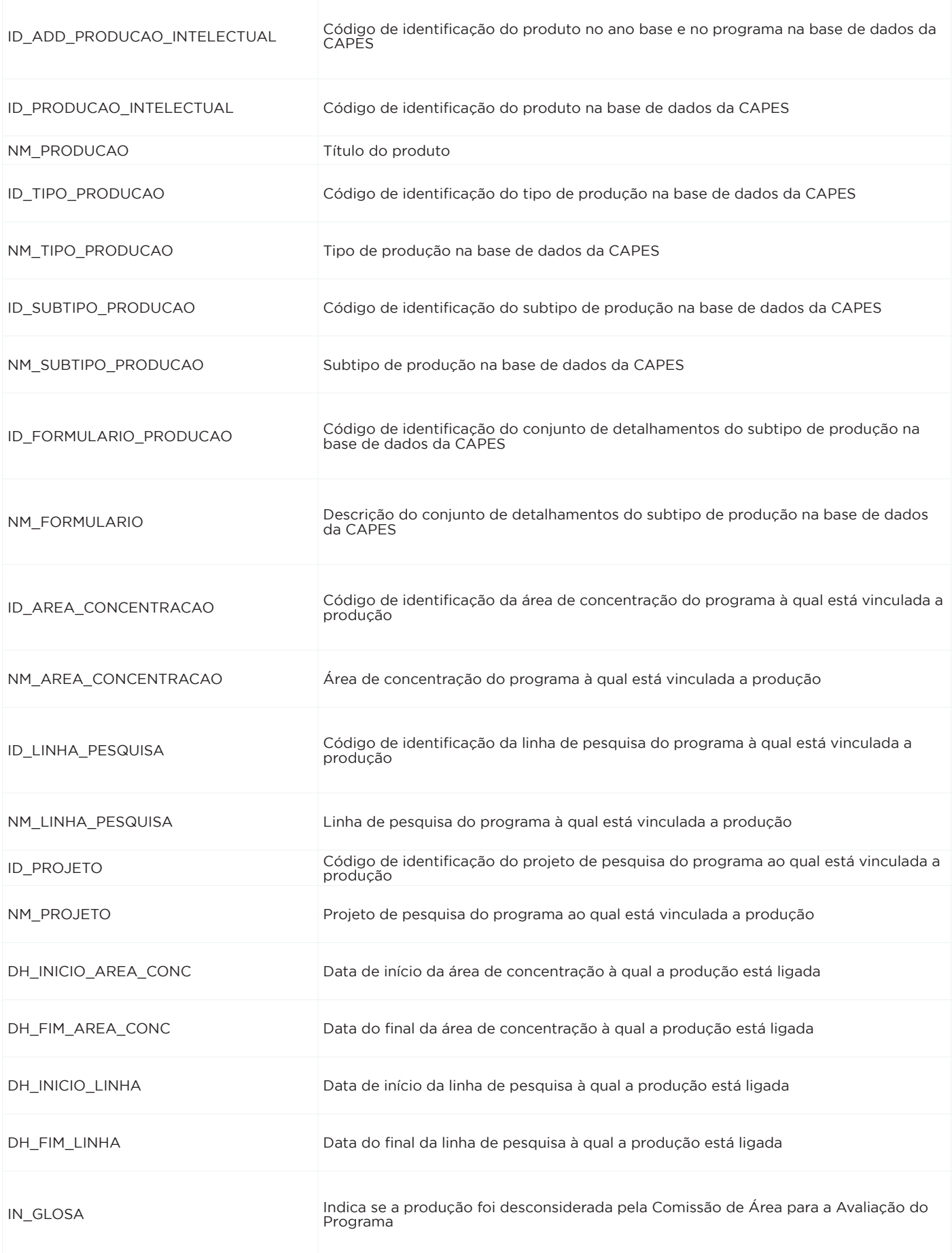

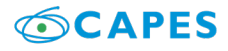

 vi. Detalhes da Produção Intelectual Técnica de Programas de Pós-Graduação Stricto Sensu no Brasil

Os dados a serem disponibilizados contêm informações sobre o detalhamento da produção intelectual técnica dos programas de pós-graduação stricto sensu no Brasil.

#### **CRONOGRAMA E DEMAIS INFORMAÇÕES:**

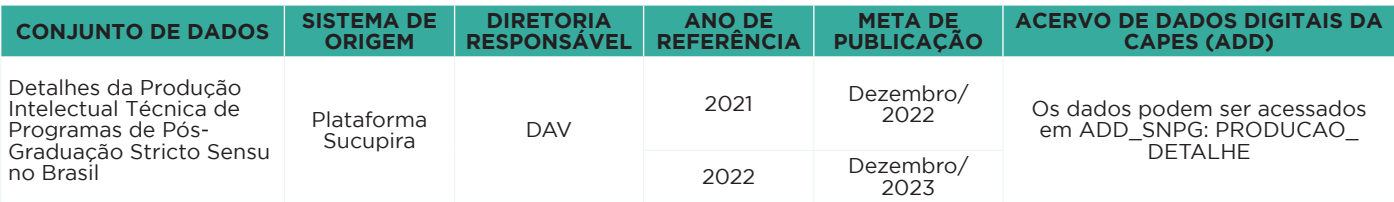

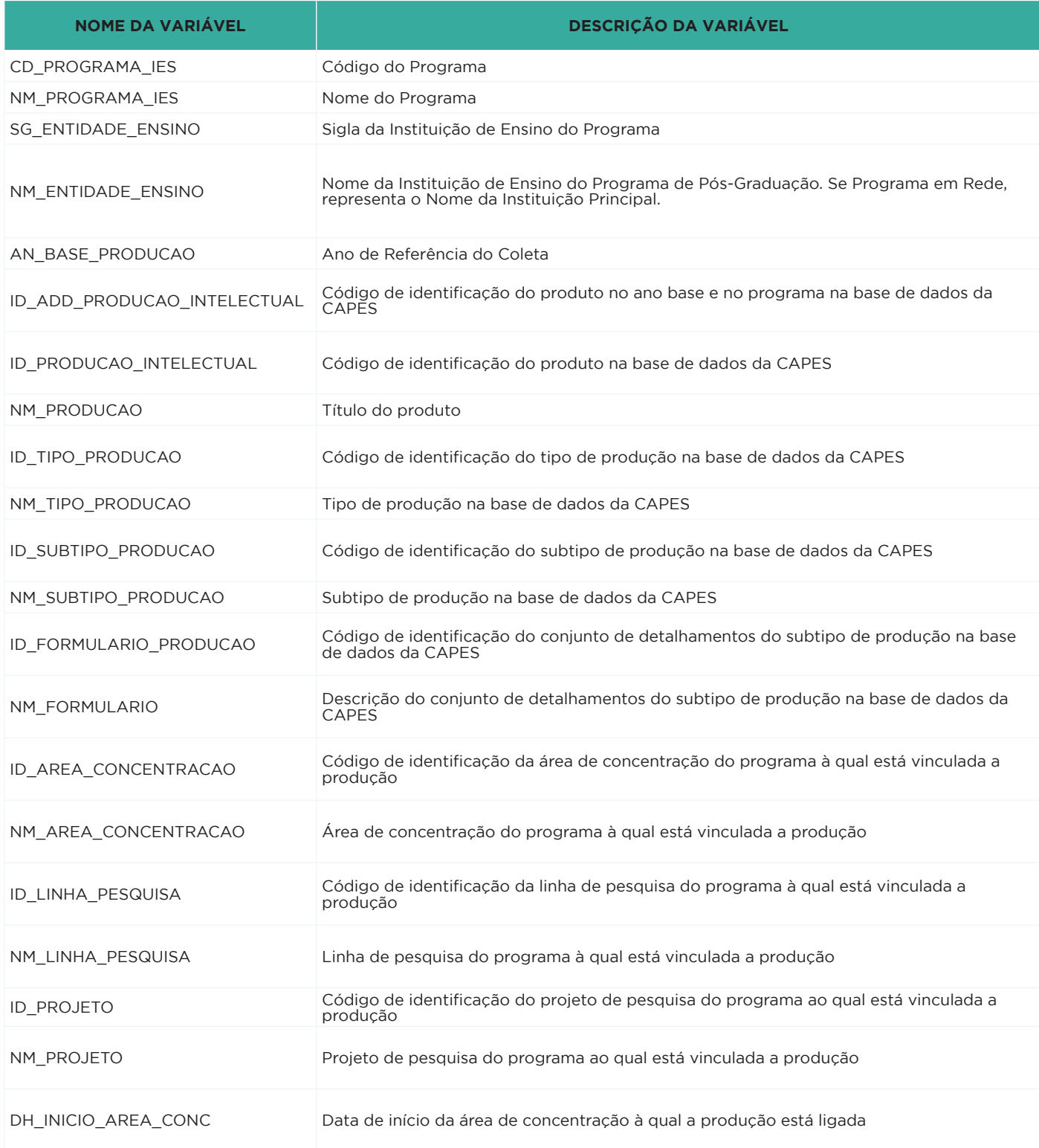

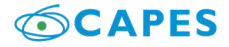

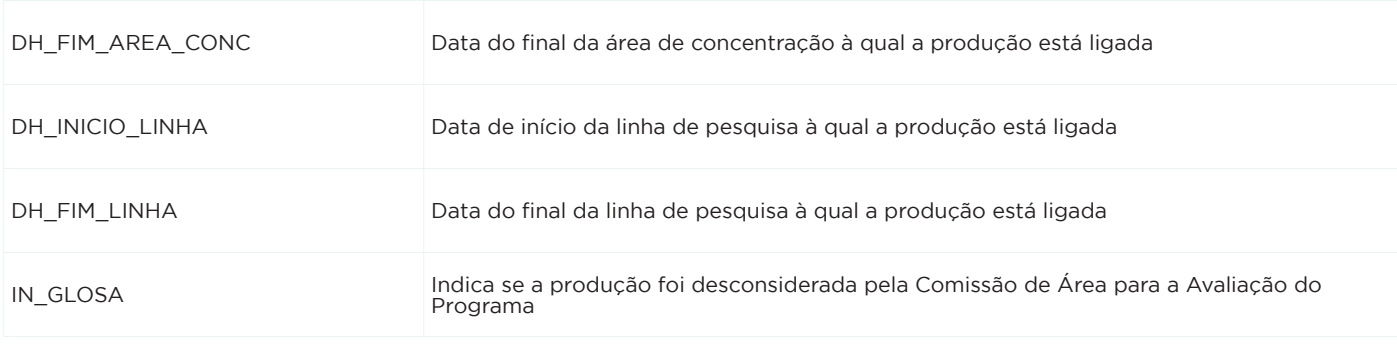

vii. Discentes da Pós-Graduação Stricto Sensu do Brasil

Os dados a serem disponibilizados contêm informações sobre os Discentes da Pós-Graduação stricto sensu no Brasil, tais como a nacionalidade do discente, ano da matrícula do discente, nível de titulação do discente, situação do discente no programa de pós-graduação, o programa de pós-graduação e Instituição de Ensino a qual o discente está vinculado, dentre outras.

#### **CRONOGRAMA E DEMAIS INFORMAÇÕES:**

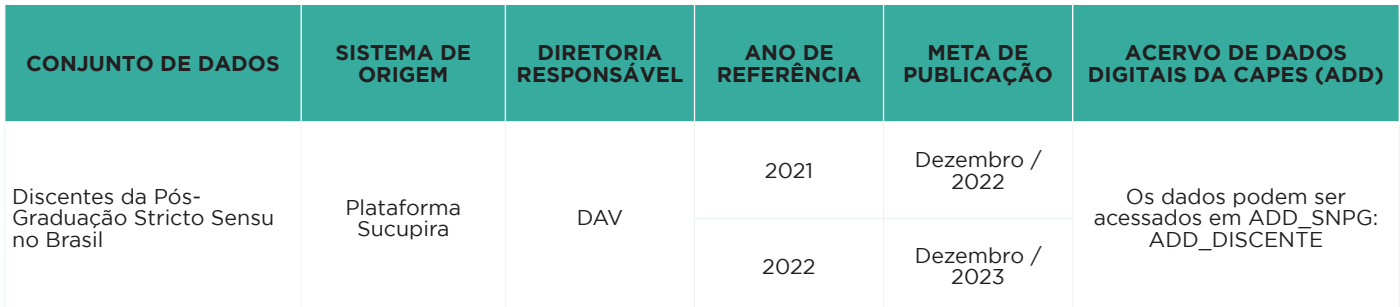

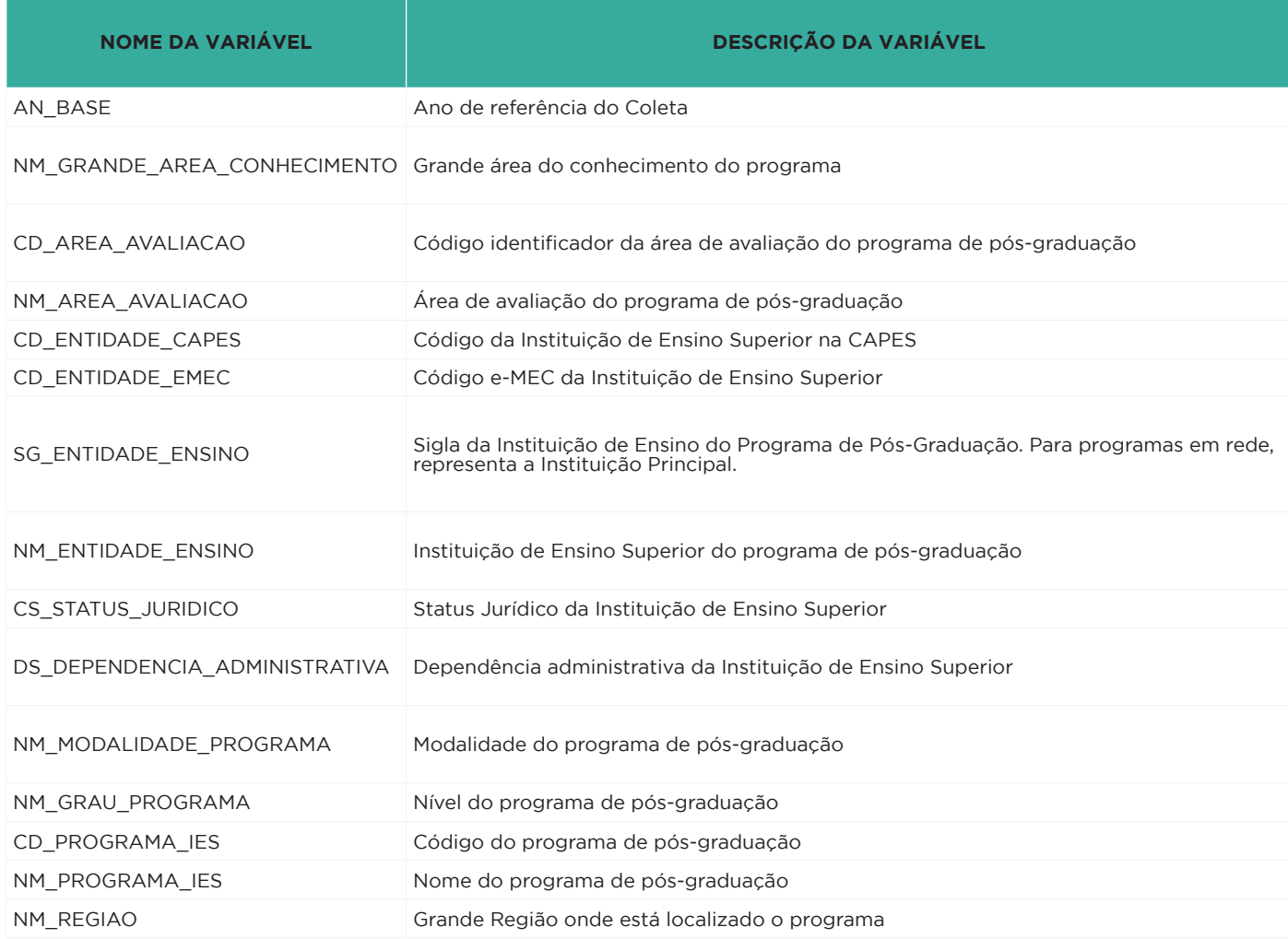

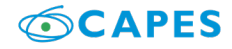

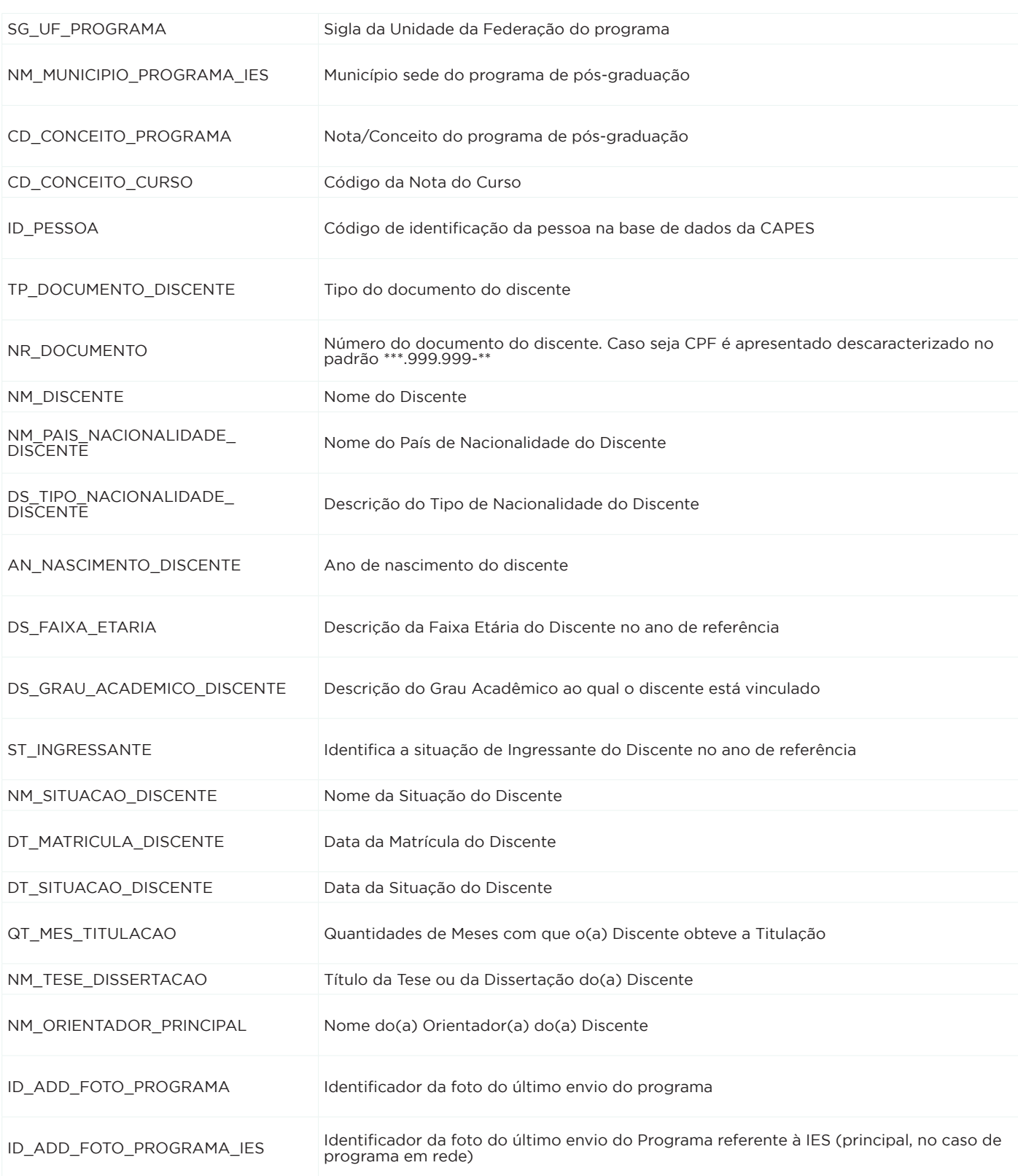

viii. Docentes da Pós-Graduação Stricto Sensu do Brasil

Os dados a serem disponibilizados contêm informações sobre os docentes de Pós-Graduação stricto sensu no Brasil tais como nível de titulação acadêmica (graduação, mestrado, doutorado, notório saber) do docente, vínculo com a instituição (servidor público, CLT etc.), vínculo com o programa (dedicação exclusiva, integral ou parcial) e dados quantitativos de atuação acadêmica (quantidade de orientações e outras atividades).

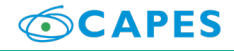

#### **CRONOGRAMA E DEMAIS INFORMAÇÕES**:

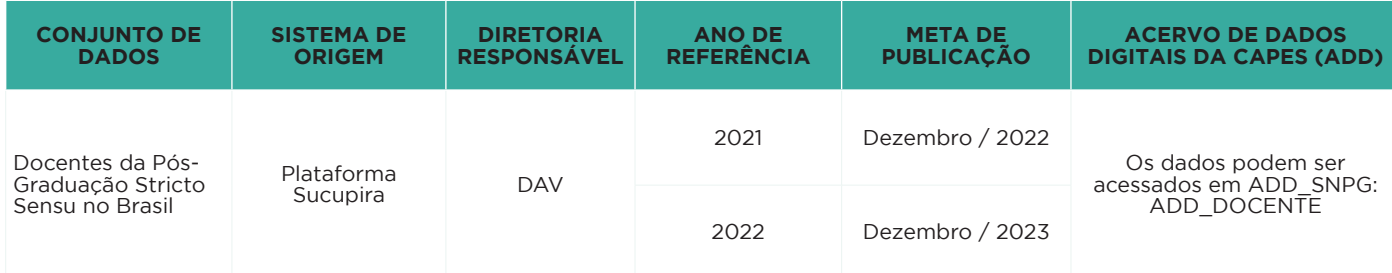

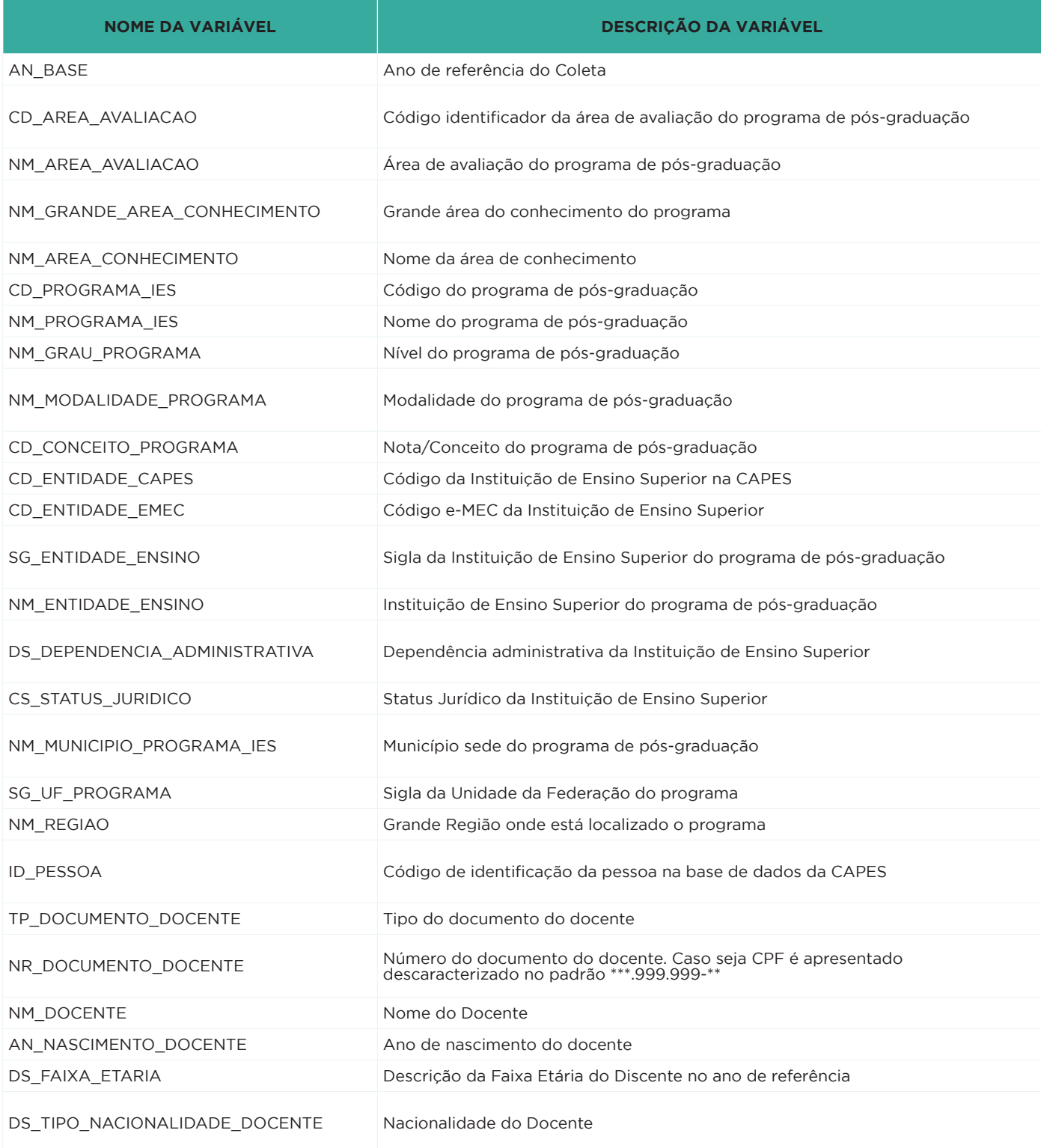

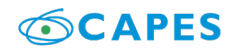

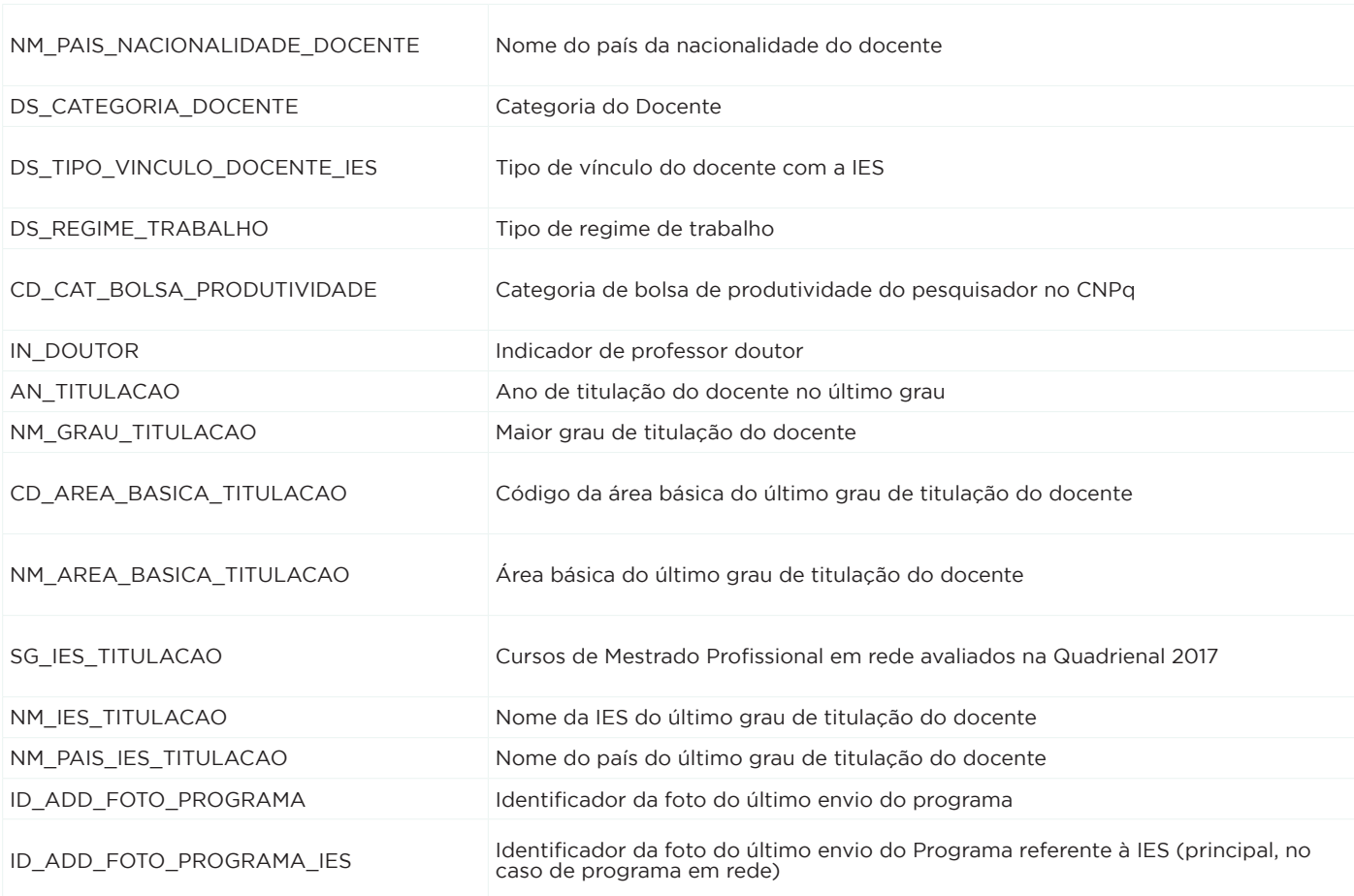

ix. Financiadores de Projetos dos Programas de Pós-Graduação Stricto Sensu no Brasil

Os dados a serem disponibilizados contêm informações sobre os financiadores de projetos dos programas de pós-graduação stricto sensu no Brasil e recupera registros tais como identificação do Programa e sua Instituição Principal, as chaves primárias para relacionamentos com outras tabelas, a identificação do financiador e sua natureza.

#### **CRONOGRAMA E DEMAIS INFORMAÇÕES:**

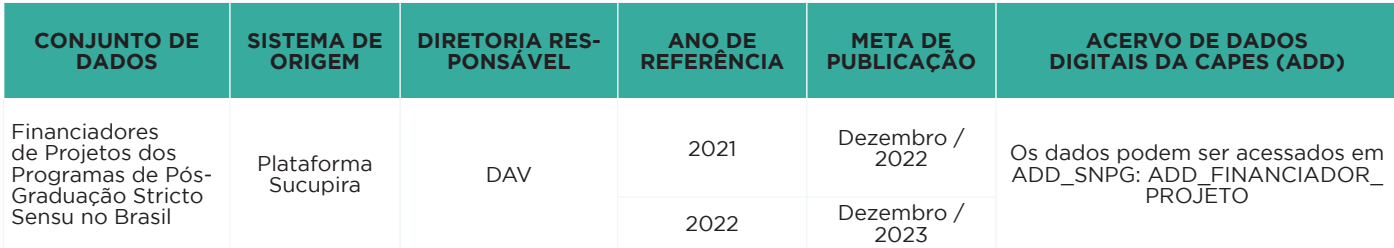

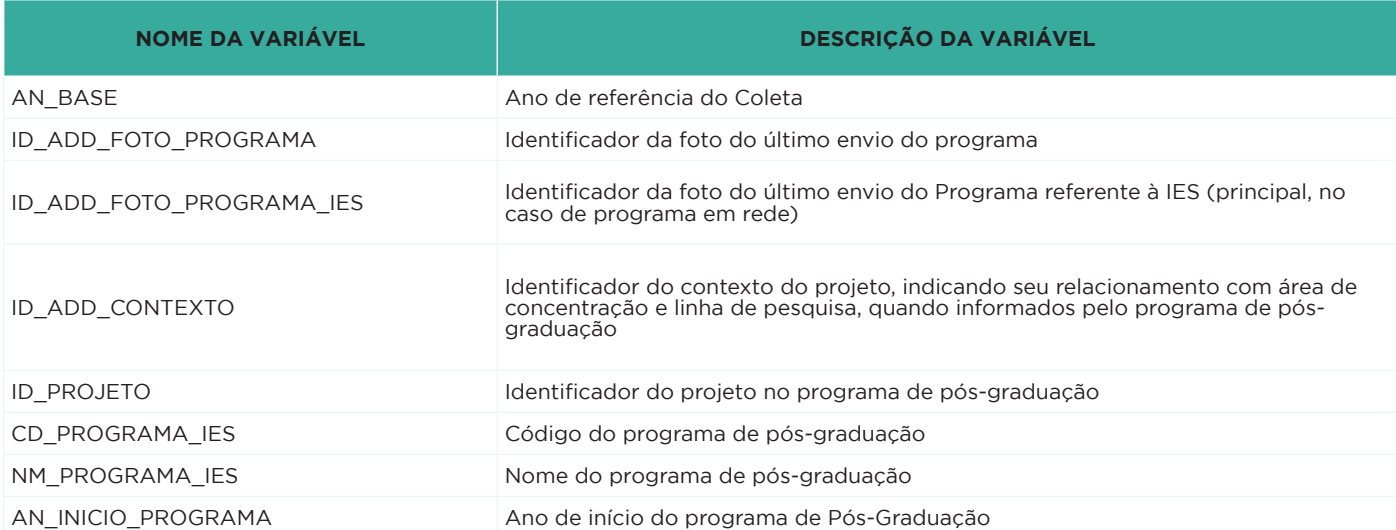

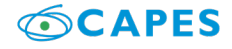

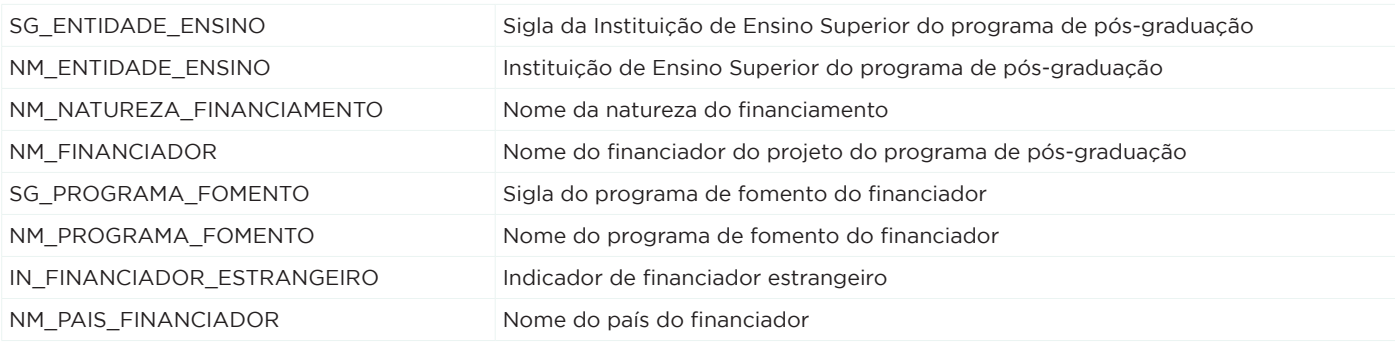

x. Membros de Projetos dos Programas de Pós-Graduação Stricto Sensu no Brasil

Os dados a serem disponibilizados contêm informações sobre os membros de projetos dos programas de pós-graduação stricto sensu no Brasil, tais como identificação do Programa e de sua Instituição, as chaves primárias para vinculação deles com os respectivos projetos, bem como nome do membro, sua nacionalidade, gênero, tipo e categoria e datas de início e fim de vínculo com o projeto.

#### **CRONOGRAMA E DEMAIS INFORMAÇÕES:**

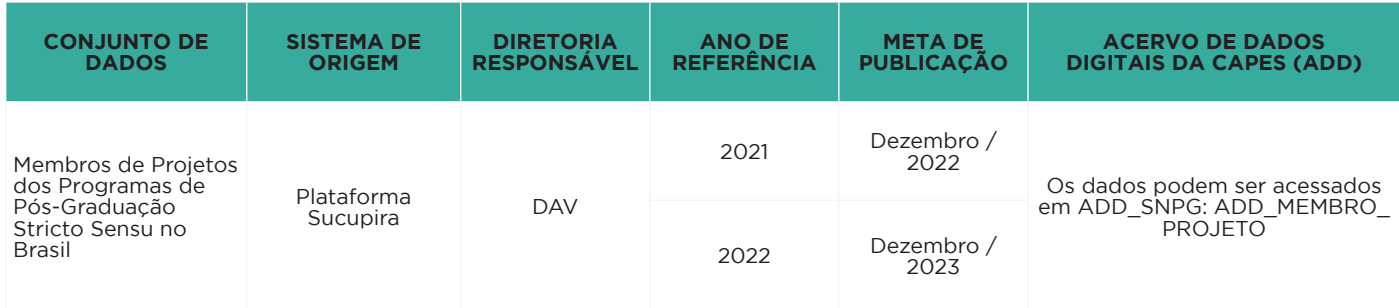

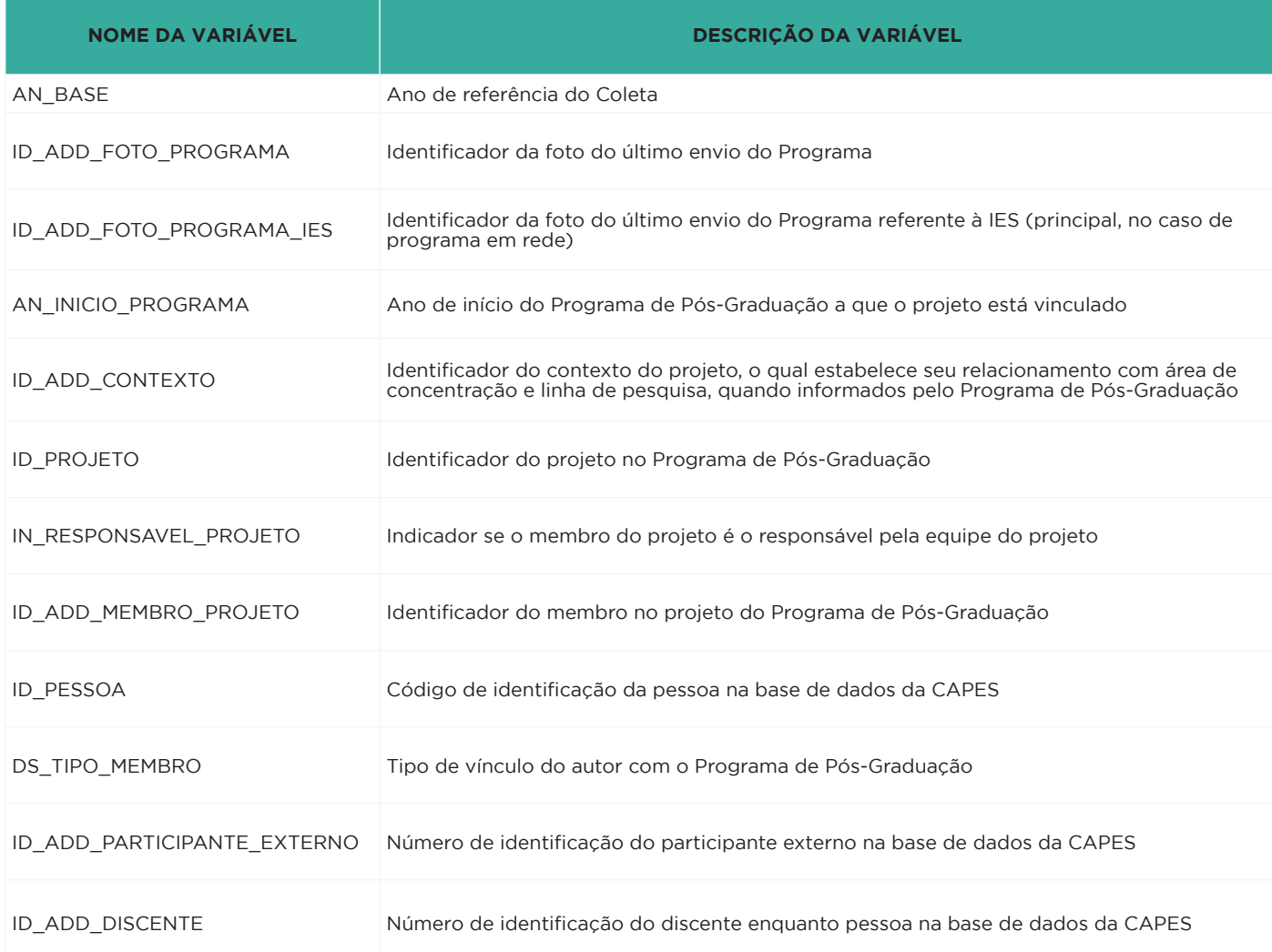

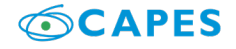

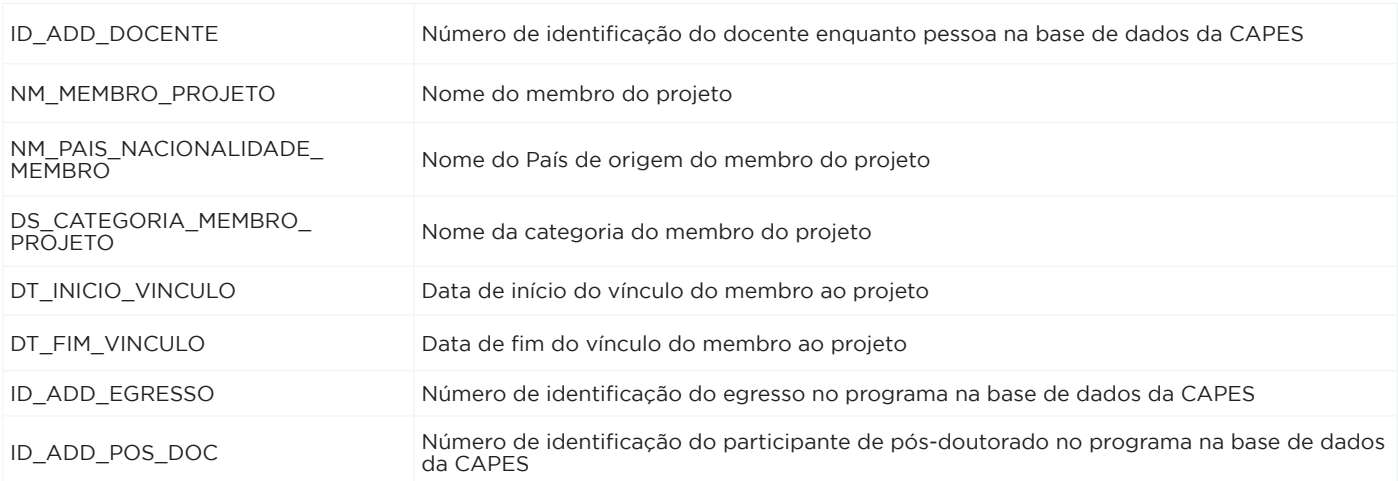

xi. Produção Intelectual de Programas de Pós-Graduação Stricto Sensu no Brasil

Os dados a serem disponibilizados contêm informações sobre a produção intelectual dos Programas de Pós-Graduação no Brasil tais como identificação do Programa, área de concentração, linha de pesquisa e projeto a que está vinculada.

#### **CRONOGRAMA E DEMAIS INFORMAÇÕES:**

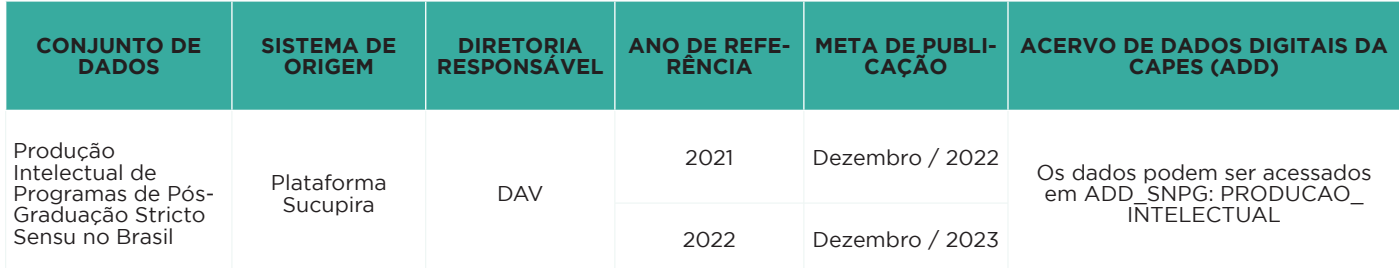

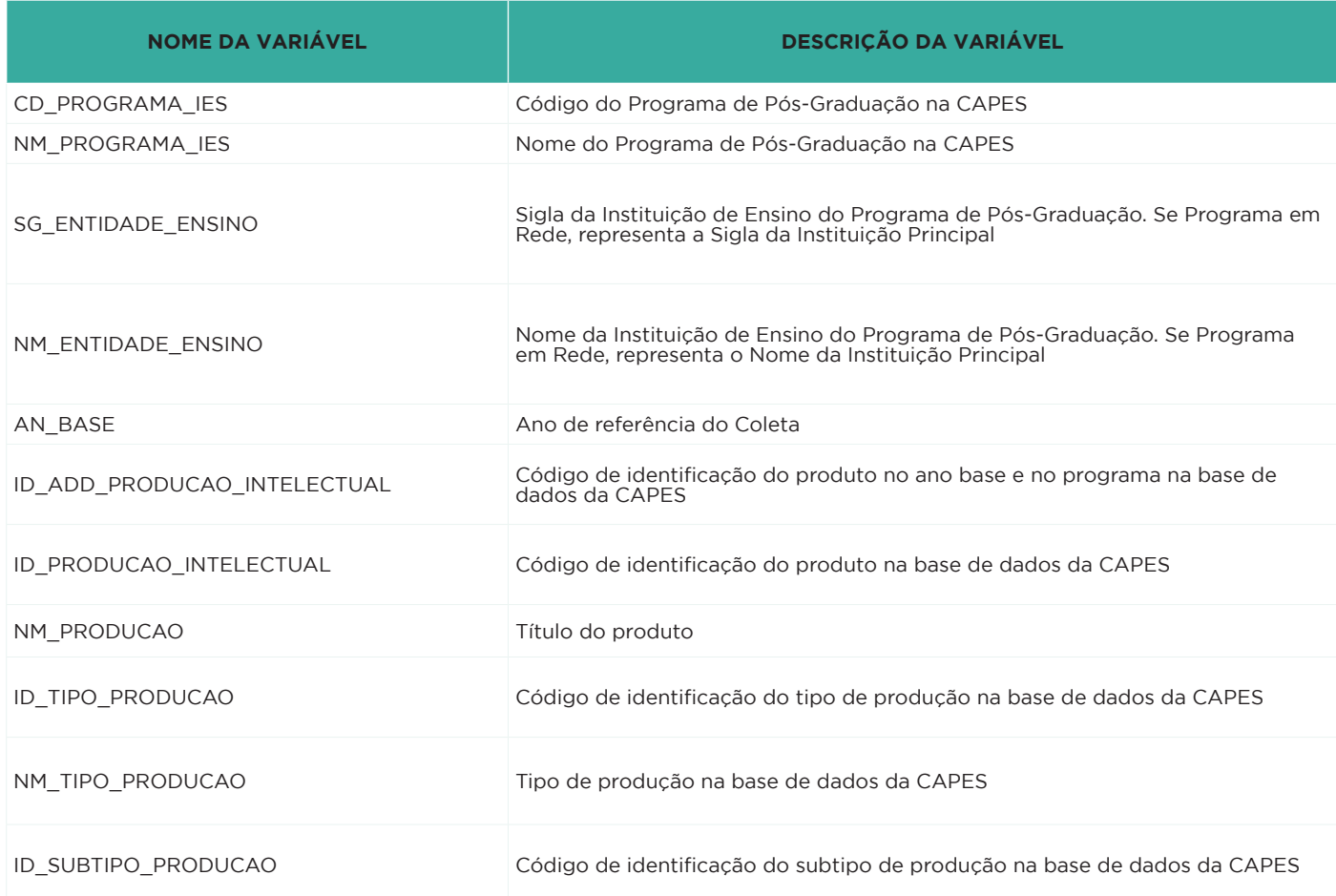

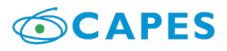

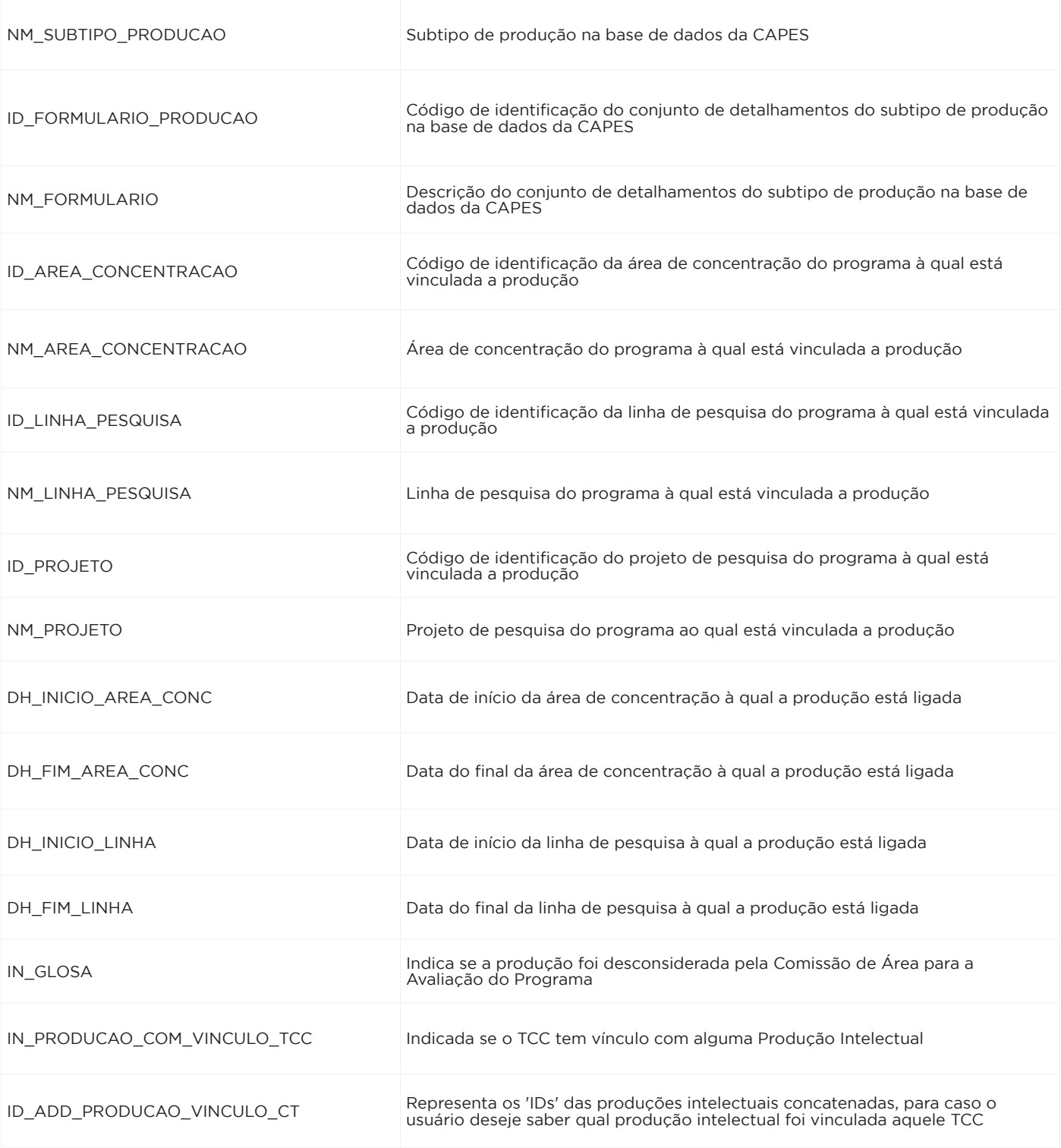

#### xii. Programas da Pós-Graduação Stricto Sensu no Brasil

Os dados a serem disponibilizados contêm informações sobre os Programas de Pós-Graduação no Brasil tais como nota atribuída ao programa, área de conhecimento do programa, ano de início do programa e informações sobre a IES (Instituição de Educação Superior) à qual o programa está vinculado.

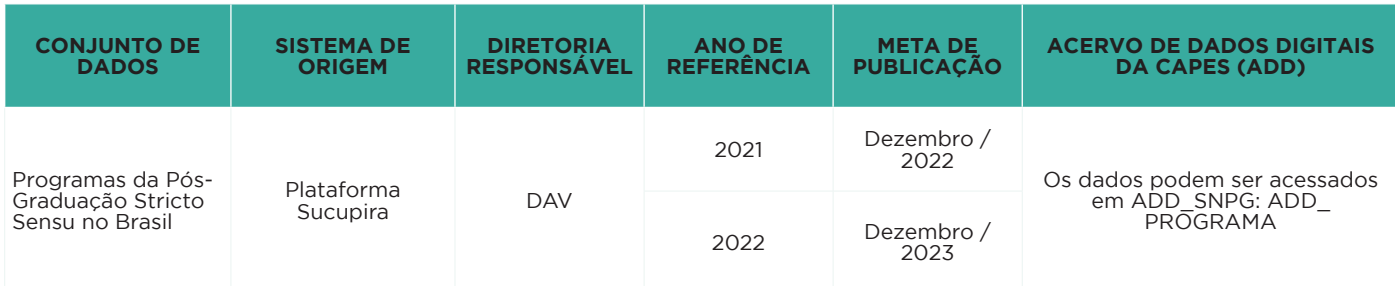

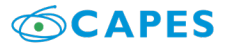

#### **CONJUNTO DE VARIÁVEIS:**

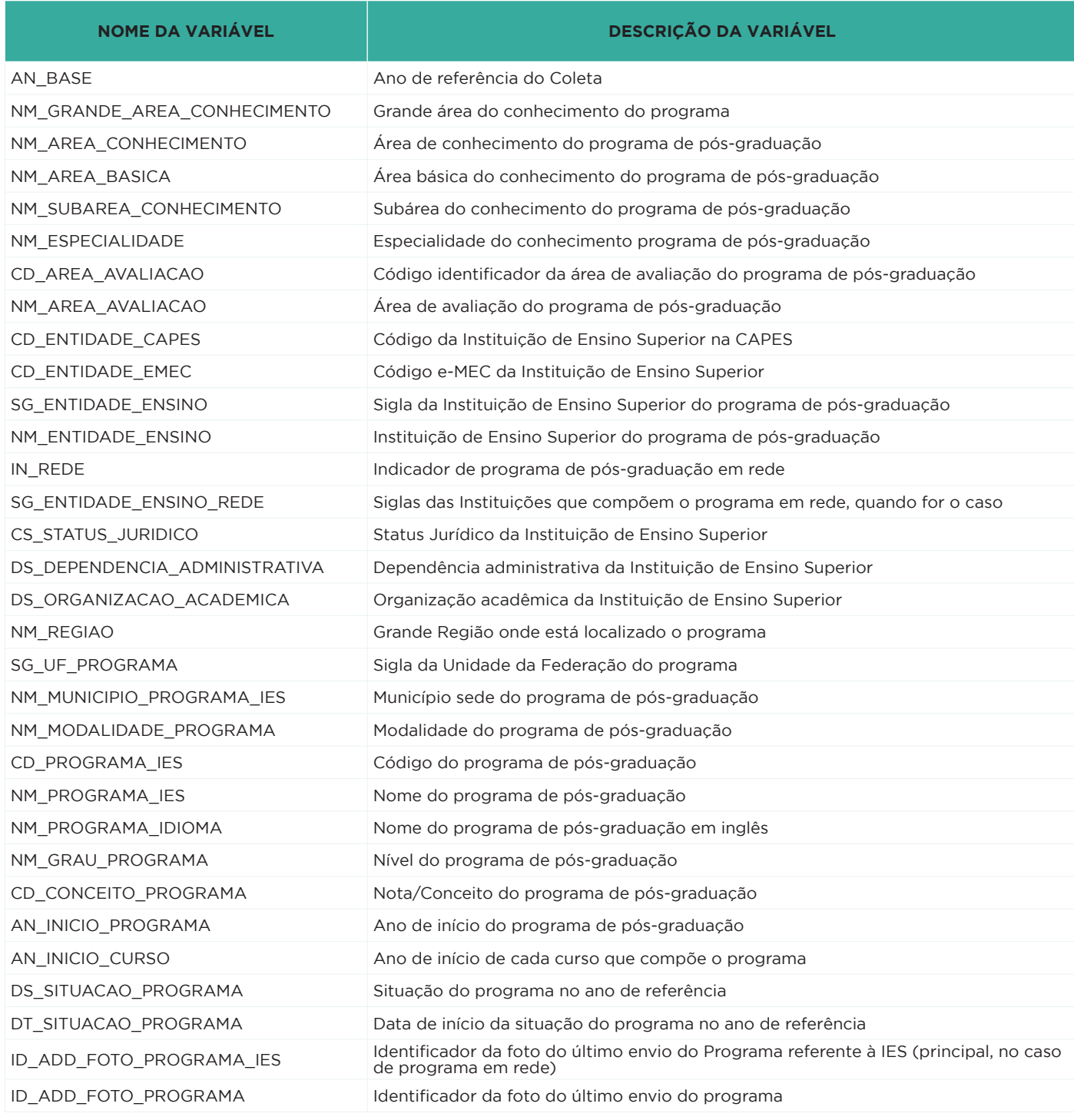

xiii. Projetos dos Programas de Pós-Graduação Stricto Sensu no Brasil

O acervo de dados a ser disponibilizado contém informações sobre os projetos dos programas de pósgraduação stricto sensu no Brasil tais como identificação do programa e de sua Instituição, do projeto, seu vínculo com área de concentração e linha de pesquisa, sua natureza, situação e indicativo de fomento.

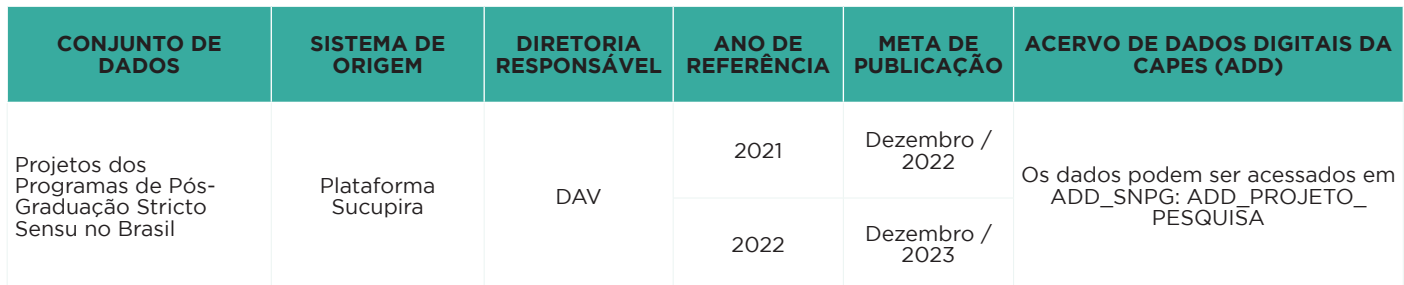

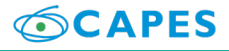

#### **CONJUNTO DE VARIÁVEIS:**

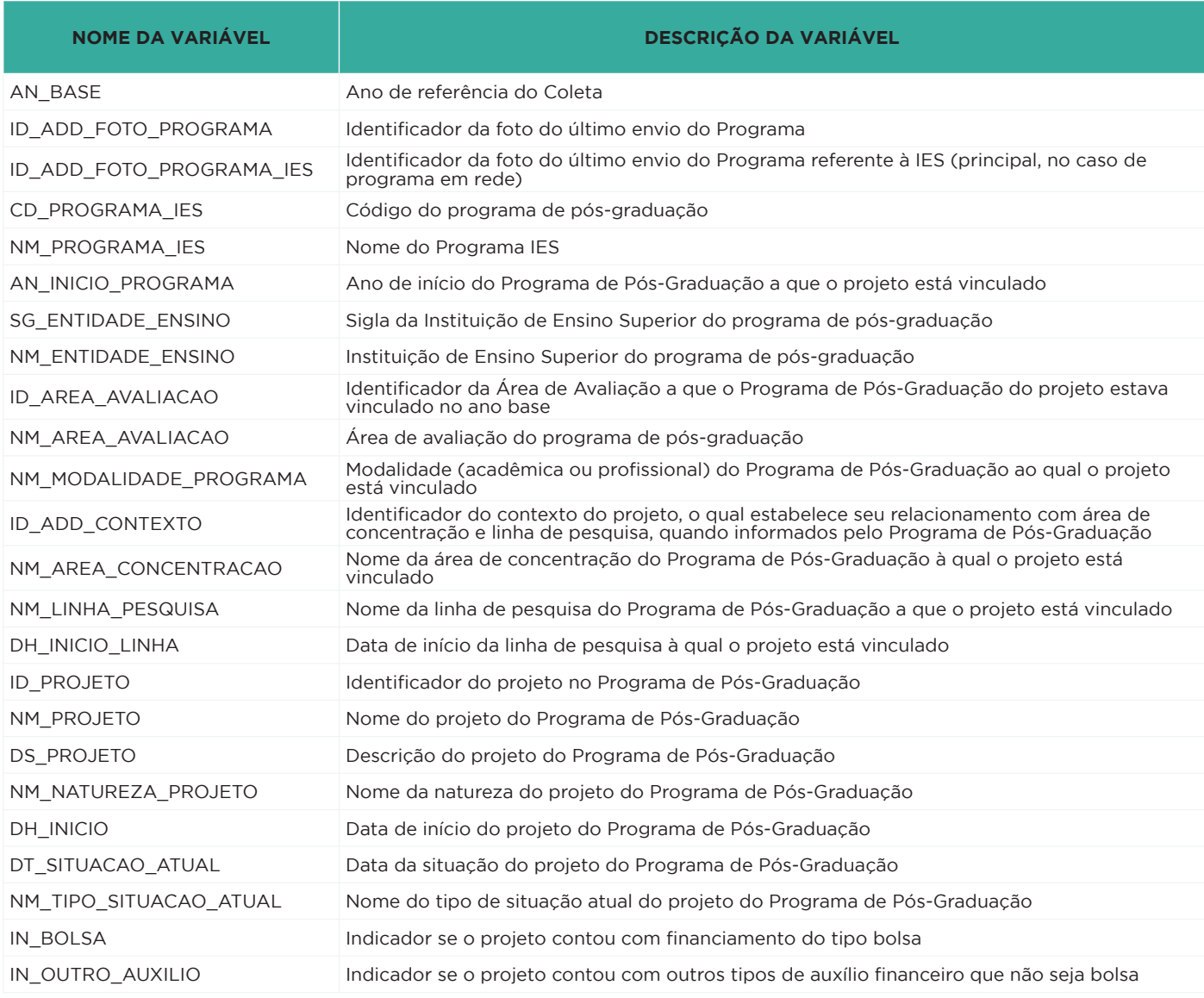

b. Diretoria de Formação de Professores da Educação Básica (DEB)

i. Bolsas para a Formação de Professores da Educação Básica

Os dados a serem disponibilizados referem-se aos Programas Pibid, Observatório da Educação, Parfor e aos Projetos Especiais Olimpíada Brasileira de Matemática das Escolas Públicas (OBMEP), Programa Nacional Olimpíadas de Química (PNOQ), Programa Projetos Especiais Apoio Educação Básica (PEAEB), Programa Projetos Especiais (DEB/FAPEAL), Programa de Integração da Ciência - Pontos de CTI-EB (PIC-FAPERN), Residência Docente no Colégio de Aplicação da UFMG (RDUFMG) e Residência Docente no Colégio Pedro II (RDCP).

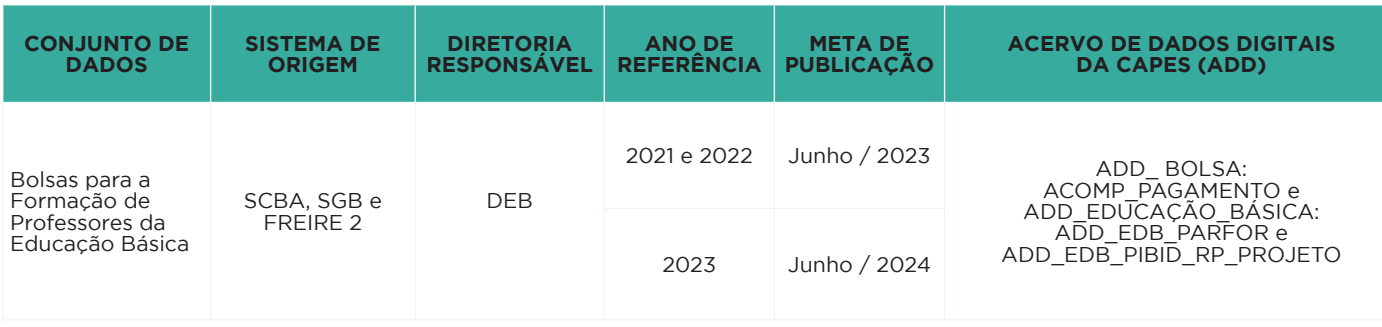

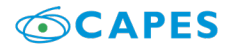

#### **CONJUNTO DE VARIÁVEIS:**

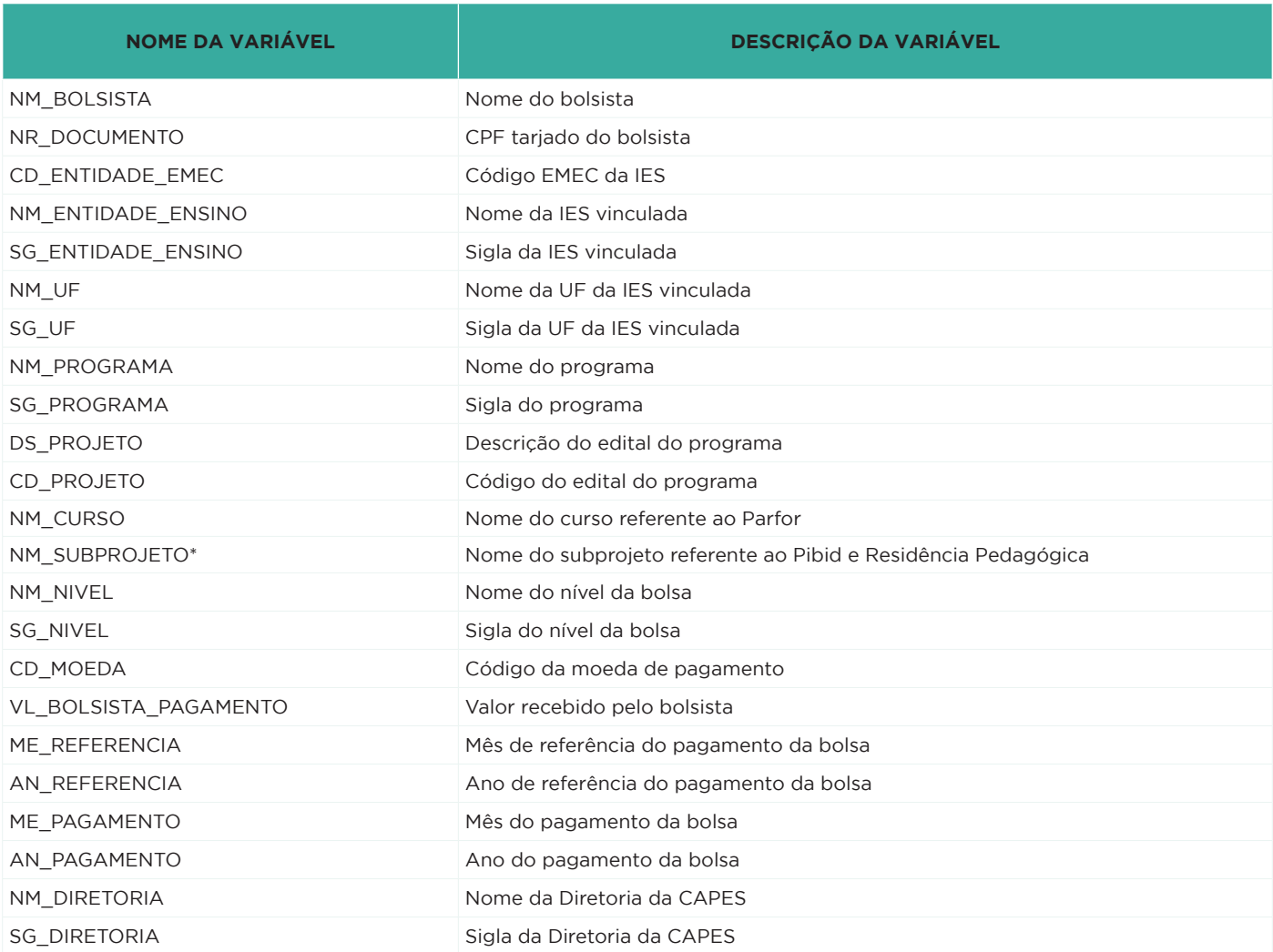

\* Incluir coluna NM\_SUBPROJETO para os Programas Pibid e Residência Pedagógica, dados de 2018 a 2020.

ii. Participantes de Programas de Formação de Professores da Educação Básica no Exterior

Os dados a serem disponibilizados referem-se aos participantes de Programas de Formação de Professores da Educação Básica no Exterior.

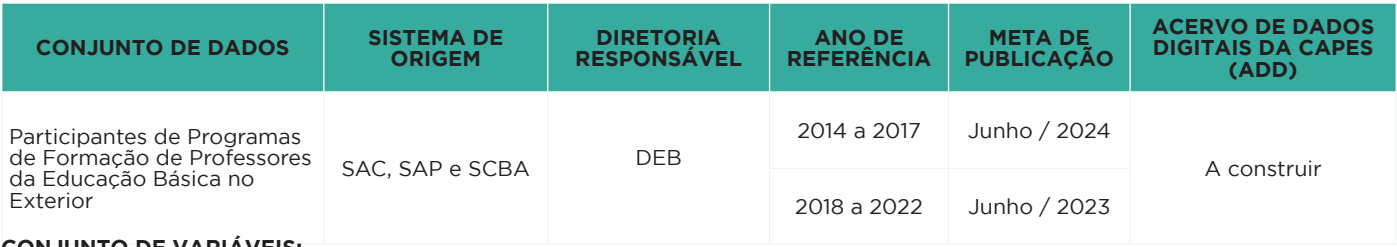

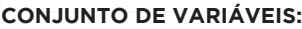

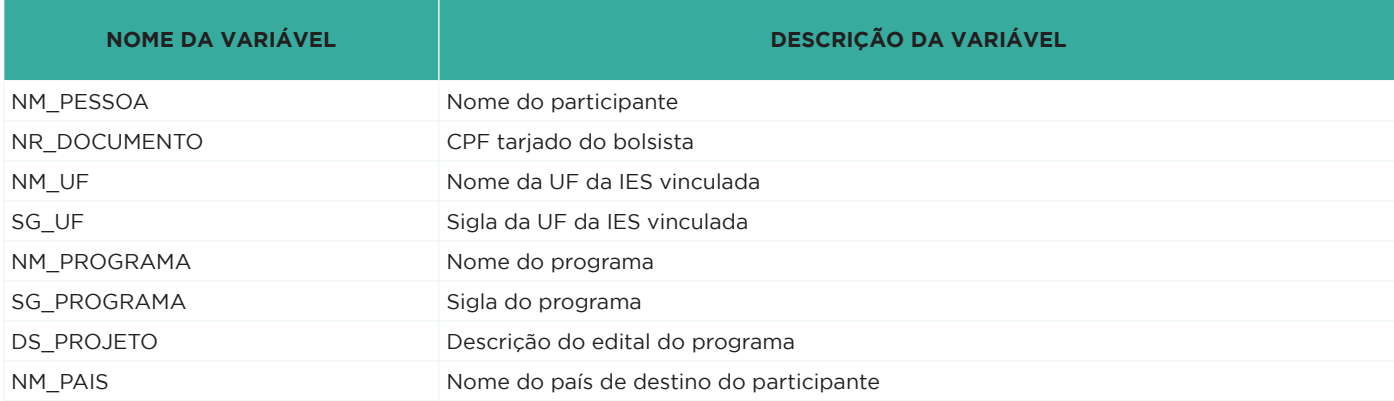

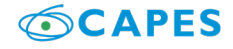

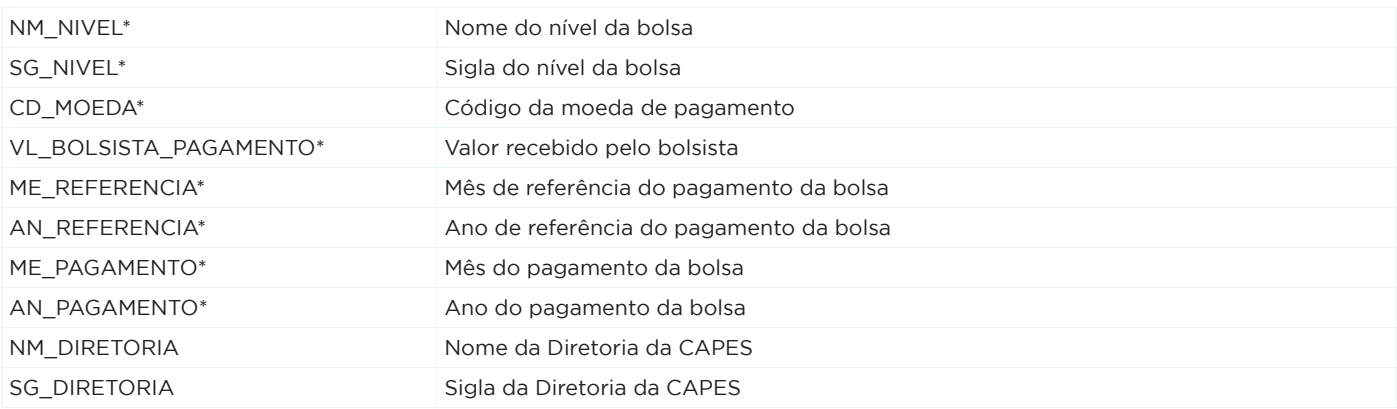

#### iii. Recursos investidos para Formação de Professores da Educação Básica

Os dados a serem disponibilizados referem-se aos recursos de custeio transferidos por meio de auxílios, convênios e TED às Instituições de Ensino Superior e projetos participantes dos Programas Parfor, Pibid e ProF Licenciatura.

#### **CRONOGRAMA E DEMAIS INFORMAÇÕES:**

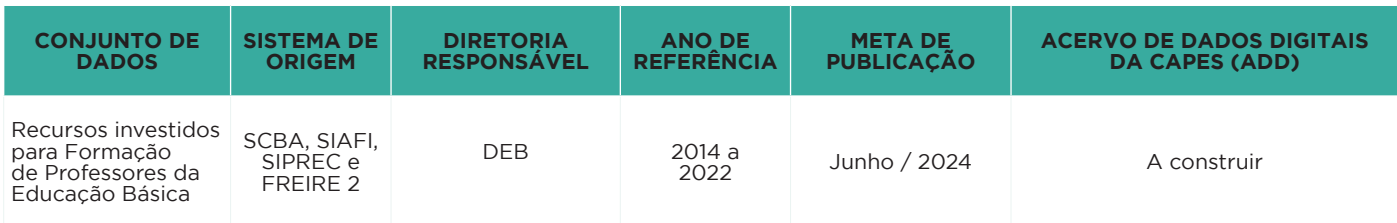

#### **CONJUNTO DE VARIÁVEIS:**

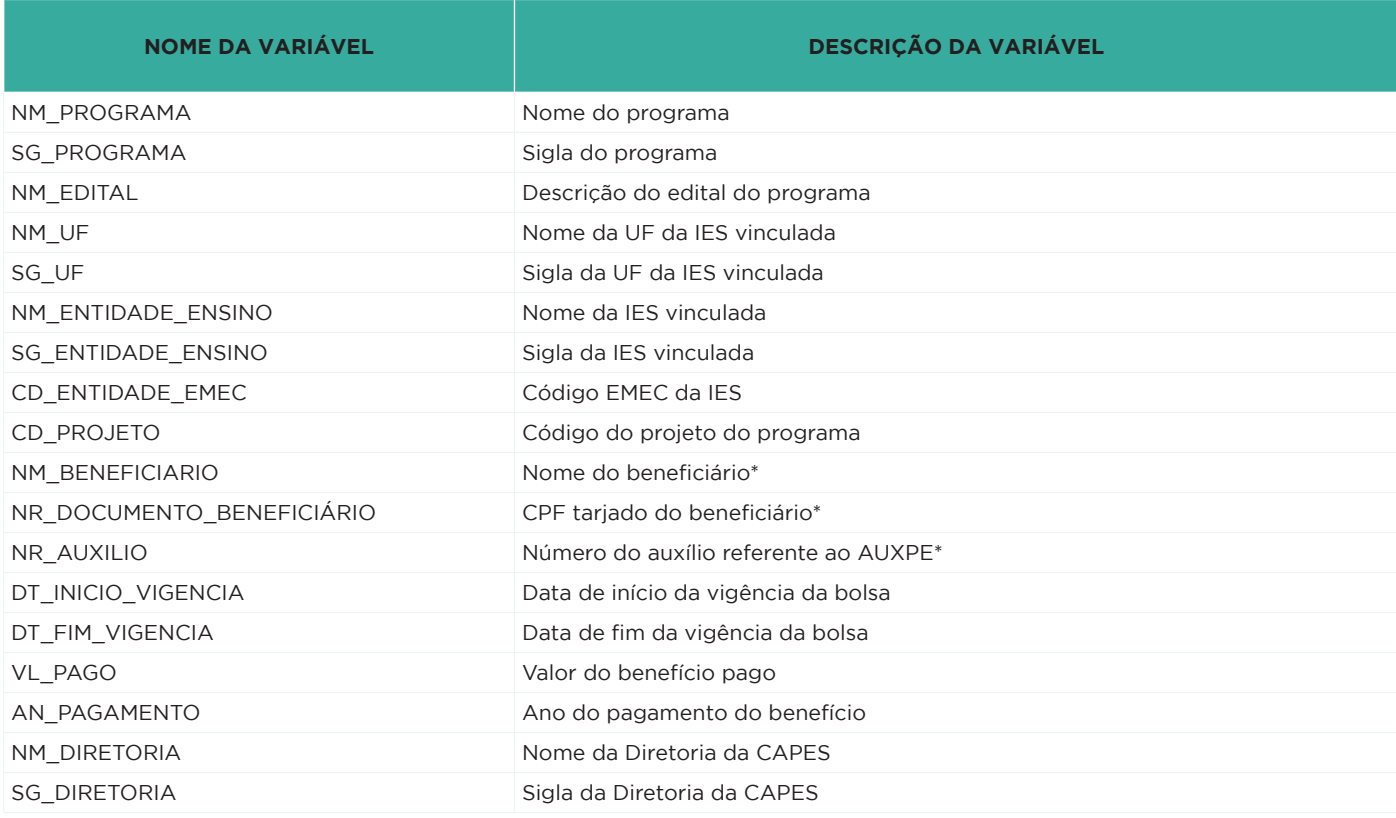

\*Aplica-se apenas ao Pibid e ProF Licenciatura.

- c. Diretoria de Educação a Distância (DED)
	- i. Bolsas dos Mestrados Profissionais em Rede Nacional (ProEB)

Os dados disponibilizados têm como objetivo apresentar informações sobre bolsas de mestrado oferecidas aos professores da rede pública selecionados no Programa de Mestrado Profissional para Qualificação de Professores da Educação Básica (ProEB).

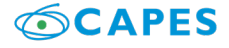

#### **CRONOGRAMA E DEMAIS INFORMAÇÕES:**

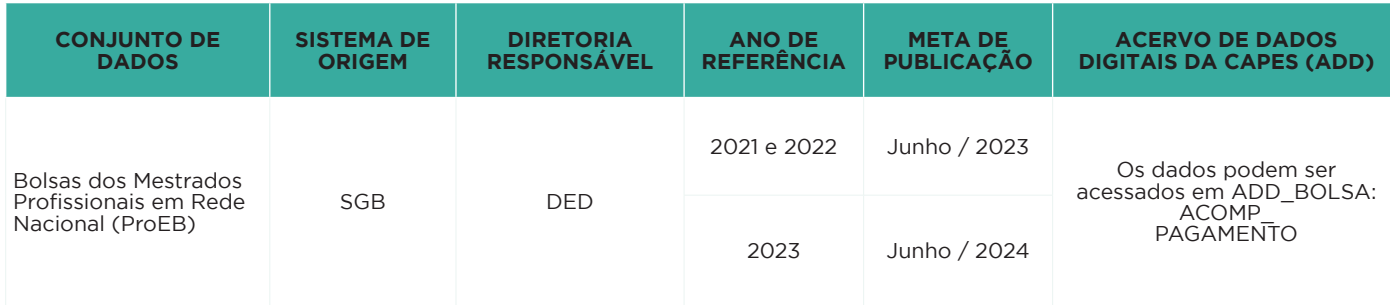

#### **CONJUNTO DE VARIÁVEIS:**

![](_page_33_Picture_293.jpeg)

ii. Bolsistas da Universidade Aberta do Brasil (UAB)

Os dados a serem disponibilizados contêm informações sobre prestação de contas das atividades de fomento a bolsas de estudo e pesquisas no âmbito dos programas de formação de professores para a educação básica ofertados pela Universidade Aberta do Brasil – UAB.

#### **CRONOGRAMA E DEMAIS INFORMAÇÕES:**

![](_page_33_Picture_294.jpeg)

![](_page_33_Picture_295.jpeg)

![](_page_33_Picture_10.jpeg)

#### iii. Dados do Programa Universidade Aberta do Brasil (UAB)

Os dados disponibilizados apresentam as instituições públicas de Educação Superior participantes do Programa Universidade Aberta do Brasil (UAB), os cursos que elas ofertaram no período de referência, os municípios atendidos e o quantitativo de alunos conforme a trajetória acadêmica. A partir deles, é possível extrair diversas informações como por exemplo, quantitativo de alunos atendidos, ativos ou formados por região, estado, município; instituições com maior quantitativo de polos atendidos, entre outras.

#### **CRONOGRAMA E DEMAIS INFORMAÇÕES:**

![](_page_34_Picture_289.jpeg)

#### **CONJUNTO DE VARIÁVEIS:**

![](_page_34_Picture_290.jpeg)

#### d. Diretoria de Gestão (DGES)

i. Servidores da CAPES

As informações sobre servidores da CAPES obtidas junto ao SIAPE visam dar publicidade à situação dos cargos da fundação. Os dados a serem disponibilizados contêm informações sobre os servidores (ativos, aposentados e beneficiários de pensão) da CAPES, bem como os dados de servidores efetivos, cargos ocupados, cargos vagos e cargos comissionados.

![](_page_34_Picture_9.jpeg)

#### **CRONOGRAMA E DEMAIS INFORMAÇÕES:**

![](_page_35_Picture_325.jpeg)

#### **CONJUNTO DE VARIÁVEIS:**

![](_page_35_Picture_326.jpeg)

ii. Contratos realizados pela CAPES

O acervo de dados a ser disponibilizado contém informações básicas sobre contratos administrativos celebrados entre a CAPES e empresas para fornecimento de produtos e prestação de serviços. A informação publicada deve ser entendida como o estado das contratações da CAPES com fornecedores no momento da geração do relatório. Não serão incluídas informações sobre contratos que ainda não foram registradas no sistema por qualquer motivo.

#### **CRONOGRAMA E DEMAIS INFORMAÇÕES**:

![](_page_35_Picture_327.jpeg)

![](_page_35_Picture_328.jpeg)

![](_page_35_Picture_11.jpeg)

#### iii. Dotação e Execução Orçamentária da CAPES

O conjunto de dados a ser disponibilizado reúne informações sobre a dotação e execução orçamentária da CAPES, como natureza de despesa, modalidade de aplicação, fonte de recursos, função e subfunção orçamentária, bem como a descrição sobre o conjunto de operações cujos produtos contribuem para os objetivos do programa governamental da CAPES.

#### **CRONOGRAMA E DEMAIS INFORMAÇÕES:**

![](_page_36_Picture_254.jpeg)

#### **CONJUNTO DE VARIÁVEIS:**

![](_page_36_Picture_255.jpeg)

e. Diretora de Programas e Bolsas no País (DPB)

i. Acessos ao Portal de Periódicos

O conjunto de dados a ser disponibilizado apresenta os quantitativos de acessos ao Portal de Periódicos da CAPES.

![](_page_36_Picture_10.jpeg)

#### **CRONOGRAMA E DEMAIS INFORMAÇÕES:**

![](_page_37_Picture_327.jpeg)

#### **CONJUNTO DE VARIÁVEIS:**

![](_page_37_Picture_328.jpeg)

#### ii. Bolsistas dos Programas da Diretoria de Programas e Bolsas (DPB) no País

Os dados a serem disponibilizados apresentam os bolsistas beneficiados por programas da Diretoria de Programas e Bolsas no País (DPB). A partir deles, é possível extrair informações como número de bolsistas ativos por modalidade, gênero, ano, Instituição de Ensino Superior, entre outras.

#### **CRONOGRAMA E DEMAIS INFORMAÇÕES:**

![](_page_37_Picture_329.jpeg)

![](_page_37_Picture_330.jpeg)

![](_page_37_Picture_11.jpeg)

![](_page_38_Picture_316.jpeg)

iii. Concessão de Bolsas a Instituições de Ensino Superior apoiadas pela CAPES

Os dados a serem disponibilizados apresentam as concessões de bolsas anuais fornecidas às Instituições de Ensino Superior (IES) beneficiadas por programas da Diretoria de Programas e Bolsas no País (DPB). A partir deles, é possível extrair informações como quantidade de bolsas concedidas por modalidades, as IES apoiadas pela CAPES, dados de região geográfica, áreas de avaliação, dentre outras.

#### **CRONOGRAMA E DEMAIS INFORMAÇÕES:**

![](_page_38_Picture_317.jpeg)

#### **CONJUNTO DE VARIÁVEIS:**

![](_page_38_Picture_318.jpeg)

1. Custeio e Capital dos Programas de Fomento PROAP e PROEX da Diretoria de Programas e Bolsas no País (DPB)

O conjunto de dados a ser disponibilizado apresenta os valores de custeio concedidos pelos programas institucionais da Diretoria de Programas e Bolsas no País (DPB).

![](_page_38_Picture_9.jpeg)

#### **CRONOGRAMA E DEMAIS INFORMAÇÕES:**

![](_page_39_Picture_353.jpeg)

#### **CONJUNTO DE VARIÁVEIS:**

![](_page_39_Picture_354.jpeg)

f. Diretoria de Relações Internacionais (DRI)

i. Bolsistas dos Programas da Diretoria de Relações Internacionais

Os dados a serem disponibilizados apresentam os bolsistas beneficiados por programas da Diretoria de Relações Internacionais - DRI. A partir desses dados é possível extrair informações como número de bolsistas ativos por modalidade, gênero, ano, Instituição de Ensino Superior, país de destino, edital, entre outras.

#### **CRONOGRAMA E DEMAIS INFORMAÇÕES:**

![](_page_39_Picture_355.jpeg)

![](_page_39_Picture_356.jpeg)

![](_page_39_Picture_11.jpeg)

![](_page_40_Picture_294.jpeg)

![](_page_40_Picture_1.jpeg)

# <span id="page-41-0"></span>**PROCESSO DE CATALOGAÇÃO**

As bases de dados programadas para publicação em formato aberto serão catalogadas na página de dados abertos da CAPES. Esse processo será feito diretamente pela Diretoria de Tecnologia da Informação (DTI) em conjunto com as áreas responsáveis pelos dados e deverá seguir o cronograma de abertura estabelecido neste PDA, considerando sempre as seguintes premissas:

1. publicar, prioritariamente, os dados considerados relevantes para a sociedade, o mais rápido possível, em formato não proprietário e informando as eventuais limitações de qualidade dos dados;

2. publicar, sempre que possível, dados e seus metadados, conforme estabelecido no Plano de Ação da INDA, que institui que cada conjunto de dados deve conter, no mínimo:

- a. nome ou título do conjunto de dados;
- b. descrição sucinta;
- c. palavras-chave (etiquetas);
- d. assuntos relacionados do Vocabulário Controlado do Governo Eletrônico (VCGE);
- e. nome e e-mail do setor responsável pelos dados;
- f. periodicidade de atualização;
- g. escopo temporal (anual, bimestral, mensal, diário, online);
- h. escopo geopolítico (por cidade, por estado, por região);

3. nos casos de dados georreferenciados, deve-se levar em conta normas e padrões da INDE;

- 4. publicar os dados da CAPES seguindo os padrões definidos pela e-PING, pela INDA e INDE;
- 5. catalogar dados geoespacializados na INDE;
- 6. promover a integração entre os catálogos de metadados INDA e INDE;

7. manter os dados publicados atualizados e sincronizados com a origem, com a menor periodicidade e maior granularidade viáveis;

8. utilizar, como forma de disseminação, os ambientes do Portal Brasileiro de Dados Abertos do Governo Federal e a página institucional de dados abertos da CGU (https://dadosabertos.CAPES.gov.br/).

# **SUSTENTAÇÃO E GOVERNANÇA**

A abertura de dados é uma iniciativa que requer uma contínua e permanente curadoria sobre a publicação dos dados, encarregada por manter as ações de abertura, catalogação e publicação dos dados da CAPES.

Caberá à Presidência, com apoio da Comissão Permanente de Dados Abertos, a definição de força tarefa para curadoria dos metadados no Portal Brasileiro de Dados Abertos. Esta força tarefa será composta por representantes da Coordenação de Comunicação Social (CCS) e membros indicados pela Comissão.

A Força Tarefa para Curadoria será encarregada da avaliação da qualidade e da constância dos conjuntos de dados publicados, assim como do suporte ao processo de publicação por meio das atividades a seguir.

## **Atualização e manutenção**

- Informar à Presidência e às Diretorias casos de indisponibilidade ou erros nos arquivos catalogados;
- Identificar e elaborar propostas para melhorias de qualidade dos dados disponibilizados;
- Analisar as solicitações de informações mais recorrentes na Plataforma Integrada de Ouvidoria e Acesso à Informação – Fala.BR e Central de Atendimento da CAPES e sugerir novos conjuntos de dados candidatos à abertura de dados;
- Prever formas para garantir a disponibilidade dos dados abertos, bem como a incorporação do processo de abertura dentro da rotina do órgão; e
- Garantir não só a sustentabilidade, mas a melhoria contínua do processo de publicação e atualização.

## **Melhoria da qualidade dos dados**

As diretorias da CAPES são proprietárias e responsáveis pelos conjuntos de dados e, portanto, encarregadas de levantar e catalogar suas informações, coordenar os processos de abertura, prezando pelo cumprimento do PDA podendo também, propor alterações e, prezar pela melhoria contínua da qualidade e confiabilidade dos dados publicados.

O PDA da CAPES tem como referência, no que diz respeito à melhoria da qualidade dos dados abertos, o documento intitulado Modelo de Maturidade de Dados Abertos da INDA que institui os seguintes critérios:

- os dados abertos devem conter a possibilidade de serem acessados diretamente, por meio de URL única, ou seja, passível de ser reproduzida e compartilhada, sem necessidade de navegação na página para seu acesso;
- as tabelas mantidas em arquivos PDF (relatórios, por exemplo) devem estar contidas também em

![](_page_41_Picture_33.jpeg)

arquivos próprios para sua estruturação (como csv e odt), e serem referenciadas por esses relatórios;

- <span id="page-42-0"></span>os dados disponibilizados devem ser feitos em formatos abertos, conforme formatos recomendados pela e-PING; e
- os dados publicados devem conter um conjunto mínimo de metadados, conforme a cartilha técnica para publicação de dados.

## **Mecanismos de participação social para a priorização de abertura de bases**

O sítio eletrônico da CAPES (https://www.gov.br/CAPES/pt-br) será o meio de comunicação institucional e com a sociedade quanto à publicação do PDA, sua governança e revisões. Sendo assim, sempre que ocorrer atualização ou inserção de novos dados, ações serão realizadas por meio desse sítio institucional da CAPES, coordenadas pela Força Tarefa para Curadoria ou pela Coordenação de Comunicação Social (CCS), de forma a haver ampla divulgação interna e externa.

Os canais de comunicação pelos quais o cidadão pode fazer contato com a Fundação igualmente estão no sítio eletrônico, como os dados da Central de Atendimento ao Cidadão (0800 61616161) e os perfis em redes sociais como Facebook, Instagram, Twitter e YouTube. Por meio desses canais, o cidadão poderá informar problemas técnicos ou inconsistências nos dados disponibilizados. O envio de dúvidas, solicitações e sugestões de evolução do PDA, poderá ser realizado por meio de manifestação protocolada na Plataforma Integrada de Ouvidoria e Acesso à Informação – Fala.BR.

Seguindo essa linha de fomento à transparência e atendendo ao disposto na Lei de Acesso à Informação (Lei nº 12.527, de 2011), a CAPES informa ainda, no menu Acesso à Informação (Institucional: Quem é Quem), o endereço eletrônico e o telefone de todas as diretorias e coordenações<sup>1</sup>, facilitando, assim, o contato do cidadão com a Fundação.

## **MONITORAMENTO E CONTROLE**

Permanecerá sob a responsabilidade da Comissão Permanente de Dados Abertos da CAPES a função de aprovar, deliberar e acompanhar a execução do PDA no nível estratégico, analisando indicadores, acompanhando as atividades do plano de ação e aprovando seus produtos. Também será seu dever manter o alinhamento do PDA com os instrumentos de planejamento aplicados no âmbito da CAPES, em colaboração com as diretorias afetadas, persistindo também a incumbência de acompanhar o PDA quanto aos prazos, aos cronogramas e à gestão da comunicação entre os envolvidos.

A Comissão Permanente de Dados Abertos da CAPES deverá divulgar anualmente um relatório de prestação de contas para publicização dos dados disponibilizados. Este relatório deverá conter informações sobre os conjuntos de dados abertos no período, os conjuntos de dados com previsão de abertura para o próximo período e estatísticas sobre as consultas ou acessos aos dados divulgados.

# **PLANO DE AÇÃO**

A execução do PDA da CAPES seguirá as etapas, sugeridas pelo Kit de dados abertos<sup>2</sup>, apresentadas na imagem a seguir:

![](_page_42_Figure_12.jpeg)

**Figura 2** - Etapas de execução do PDA

1 - Em funcão da publicação do Decreto nº 11.238, de 2022, que aprova o novo Estatuto da CAPES, os contatos poderão sofrer alterações. Nesse caso, eventuais atualizações serão realizadas no Portal de Dados Abertos da CAPES.

2 - http:://kit.dados.gov.br/Execu%C3%A7%C3%A3o-do-PDA

![](_page_42_Picture_16.jpeg)

# <span id="page-43-0"></span>**ANEXOS**

# **Inventário de base de dados da CAPES**

![](_page_43_Picture_645.jpeg)

![](_page_43_Picture_3.jpeg)

![](_page_44_Picture_697.jpeg)

![](_page_44_Picture_1.jpeg)

![](_page_45_Picture_751.jpeg)

![](_page_45_Picture_1.jpeg)

![](_page_46_Picture_413.jpeg)

Tabela 04 - Inventário de bases de dados PDA - CAPES<sup>3</sup>.

3 - Em função da publicação do Decreto nº 11.238, de 2022, que aprova o novo Estatuto da CAPES, os contatos poderão sofrer alterações. Nesse caso, eventuais atualizações serão realizadas no Portal de Dados Abertos da CAPES.

![](_page_46_Picture_3.jpeg)

# **REFERÊNCIAS**

- https://www.go-fair.org/fair-principles/ Acesso em: novembro de 2022.
- https://www.force11.org/group/fairgroup/fairprinciples Acesso em: novembro de 2022.
- http://dados.gov.br/cartilha-publicacao-dados-abertos/ Acesso em: novembro de 2022.
- https://kit.dados.gov.br/Execução-do-PDA/ Acesso em: novembro de 2022.
- https://www.openaire.eu/how-to-make-your-data-fair Acesso em: novembro de 2022.
- ALEXIOU, G. et al. OpenAIRE LOD Services: Scholarly Communication Data as Linked Data. In: GONZÁLEZ-BELTRÁN, A.; OSBORNE, F.; PERONI, S. (Eds.). Semantics, Analy\_cs, Visualiza\_on. Enhancing Scholarly Data. Cham: Springer International Publishing, 2016. v.9792p. 45–50. ARCH-INT, N.; ARCH-INT, S. Seman\_c Ontology Mapping for Interoperability of Learning Resource
- Systems using a rule-based reasoning approach. Expert Systems with Applica ons, v. 40, n. 18, p. 7428–7443, 15 dez. 2013.
- BIZER, C.; HEATH, T.; BERNERS-LEE, T. Linked data-the story so far. Seman c services, interoperability and web applications: emerging concepts, p. 205–227, 2009.
- CORRÊA, A. S. et al. Really Opened Government Data: A Collabora\_ve Transparency at Sight. 2014 IEEE Interna\_onal Congress on Big Data. Anais... In: 2014 IEEE INTERNATIONAL CONGRESS ON BIG DATA. jun. 2014.
- DESHPANDE, O. et al. Building, maintaining, and using knowledge bases: a report from the trenches. Proceedings of the 2013 ACM SIGMOD Interna\_onal Conference on Management of Data. Anais...ACM, 2013 Disponível em: http://dl.acm.org/citation.cfm?id=2465297. Acesso em: 9 abr. 2017.
- DU, W. et al. Establishing interoperability among knowledge organization systems for research management: a social network approach. Scientometrics, v. 112, n. 3, p. 1489–1506, set. 2017.
- ECKERSON, Wayne W.Data quality and the bottom line: Achieving business success through a commitment to high quality data, The Data Warehousing Institute}, vol.730, pages 1--36}, Los Angeles, CA, USA, 2002.
- GANDON, F. A survey of the first 20 years of research on semantic Web and linked data. Ingénierie des systèmes d'informa\_on, v. 23, n. 3–4, p. 11–38, 28 ago. 2018.
- Linked Data Cookbook Government Linked Data (GLD) Working Group Wiki. Disponível em: < https://www.w3.org/2011/gld/wiki/Linked\_Data\_Cookbook>. Acesso em: 13jul. 2018.
- REDMAN, THOMAS C. (2001). Data quality: the field quide. Digital Press.
- STAAB, S.; STUDER, R. (EDS.). Handbook on Ontologies. Berlin, Heidelberg: Springer Berlin Heidelberg, 2009.
- Study\_on\_business\_models\_for\_Linked\_Open\_Government\_Data. Disponível em : https://joinup. ec.europa.eu/sites/default/files/document/2013-11/Study\_on\_business\_models\_for\_Linked\_ Open\_Government\_Data\_BM4LOGD\_v1.00.pdf. Acesso em: 18 nov. 2018.
- VAN DER WAAL, S. et al. Lifting Open Data Portals to the Data Web. In: AUER, S.; BRYL, V.; TRAMP, S. (Eds.). Linked Open Data -- Crea\_ng Knowledge Out of Interlinked Data. Cham: Springer International Publishing, 2014. v. 8661p. 175–195.
- WANG, Richard; STRONG, Diane M.(1996). Beyond accuracy: What data quality means to data consumers. Journal of management information systems. v. 12, 4, 5—33. Taylor & Francis.
- W3C Seman\_c Web Best Practices and Deployment Working Group. Disponível em:< https://www. w3.org/2001/sw/BestPractices/>. Acesso em: 13 jul. 2018.
- WILLER. M.: DUNSIRE. G. Bibliographic informa\_on organization in the semantic web. Oxford: Chandos Pub, 2013.
- BRASIL. Decreto-Lei nº 200, de 25 de fevereiro de 1967. Dispõe sobre a organização da Administração Federal, estabelece diretrizes para a Reforma Administrativa. Disponível em: http://www.planalto. gov.br/ccivil\_03/decreto-lei/del0200.htm. Acesso em: novembro de 2022.

![](_page_47_Picture_23.jpeg)

- Lei Complementar nº 101, de 4 de maio de 2000. Estabelece normas de finanças públicas voltadas para a responsabilidade na gestão fiscal e dá outras providências. Disponível em: http://www. planalto.gov.br/ccivil\_03/leis/lcp/lcp101.htm. Acesso em: novembro de 2022.
- Decreto nº 6.666, de 27 de novembro de 2008. Institui a Infraestrutura Nacional de Dados Espaciais - INDE. Disponível em: http://www.planalto.gov.br/ccivil\_03/\_Ato2007-2010/2008/Decreto/ D6666.htm . Acesso em: novembro de 2022.
- Lei nº 12.527, de 18 de novembro de 2011. Regula o acesso a informações. Disponível em: http:// www.planalto.gov.br/ccivil\_03/\_ato2011-2014/2011/lei/l12527.htm. Acesso em: novembro de 2022.
- Decreto nº 8.777, de 11 de maio de 2016. Institui a Política de Dados Abertos do Poder Executivo federal. Disponível em: http://www.planalto.gov.br/ccivil\_03/\_ato2015-2018/2016/decreto/d8777. htm. Acesso em: novembro de 2022.
- Lei nº 13.709, de 14 de agosto de 2018. Lei Geral de proteção de Dados Pessoais (LGPD). Disponível em: http://www.planalto.gov.br/ccivil\_03/\_ato2015-2018/2018/lei/L13709.htm. Acesso: novembro de 2022.
- Lei nº 14.129, de 29 de março de 2021. Dispõe sobre princípios, regras e instrumentos para o Governo Digital e para o aumento da eficiência pública. Disponível em: http://www.planalto.gov.br/ccivil\_03/\_ ato2019-2022/2021/lei/l14129.htm. Acesso em: novembro de 2022.
- Decreto n° 9.903, de 8 de julho de 2019. Altera o Decreto nº 8.777, de 11 de maio de 2016, e dispõe sobre a gestão e os direitos de uso de dados abertos. Disponível em: http://www.planalto.gov.br/ ccivil\_03/\_ato2015-2018/2016/decreto/d8777.htm. Acesso em: novembro de 2022.
- Decreto nº 10.160, de 9 de Dezembro de 2019. Institui a Política Nacional de Governo Aberto e o Comitê Interministerial de Governo Aberto. Disponível em: http://www.planalto.gov.br/ CCIVIL\_03/\_Ato2019-2022/2019/Decreto/D10160.htm. Acesso em: novembro de 2022.
- Decreto nº 10.332, de 28 de abril de 2020, Institui a Estratégia de Governo Digital para o período de 2020 a 2022. Disponível em: http://www.planalto.gov.br/ccivil\_03/\_Ato2019-2022/2020/Decreto/ D10332.htm#art14. Acesso em: novembro de 2022.
- CONTROLADORIA-GERAL DA UNIÃO. Declaração de Governo Aberto, setembro de 2011. Disponível em: ://www.governoaberto.cgu.gov.br/central-de-conteudo/documentos/arquivos/declaracao- governo-aberto.pdf Acesso em: maio de 2020.
- 4º Plano de Ação Nacional em Governo Aberto. Brasília: 2018. Disponível em: http://governoaberto. cgu.gov.br/a-ogp/planos-de-acao/4o-plano-de-acao-brasileiro/4o-plano-de-acao-nacional\_ portugues.pdf Acesso em: maio de 2020.
- COORDENAÇÃO DE APERFEIÇOAMENTO DE PESSOAL DE NÍVEL SUPERIOR. Portaria n° 143, de 27 de junho de 2019. Recria o Comitê de Governança Digital da CAPES. Disponível em: http://cad. CAPES.gov.br/ato-administrativo-detalhar?idAtoAdmElastic=1351#anchor. Acesso em: maio de 2020.
- GOVERNO ELETRÔNICO. Padrões de Interoperabilidade de Governo Eletrônico ePING. Disponível em: http://eping.governoeletronico.gov.br/#apresentacao. Acesso em: maio de 2020.
- MINISTÉRIO DO PLANEJAMENTO, ORÇAMENTO E GESTÃO. Portaria n° 3, de 7 de maio de 2007. Institucionaliza o Modelo de Acessibilidade em Governo Eletrônico - e-MAG. Disponível em: https:// www.gov.br/governodigital/pt-br/legislacao/portaria3\_eMAG.pdf/view. Acesso em: maio de 2020.
- Instrução Normativa nº 4, de 12 de abril de 2012. Institui a Infraestrutura Nacional de Dados Abertos – INDA. Disponível em: http://www.dados.gov.br/pagina/instrucao-normativa-da-inda. Acesso em maio de 2020.
- Resolução nº 3, de 13 de outubro de 2017. Disponível em: http://www.in.gov.br/materia/asset\_publisher/Kujrw0TZC2Mb/content/id/19357601/do1-2017-10-17-resolucao-n-3-de-13-deoutubro-de-2017-19357481. Acesso em: maio de 2020.

![](_page_48_Picture_16.jpeg)

# **GLOSSÁRIO**

● **Chaves primárias:** Uma chave é dita primária se ela identifica, de forma inequívoca, um determinado item armazenado no repositório. Uma chave não-primária, ou ambígua, identifica mais de um item dentro do repositório;

● **CSV:** significa Comma-Separated Values, ou valores separados por vírgula, e é um formato para armazenamento de dados tabulares em texto;

**Curadoria:** as atividades envolvidas na gestão de dados, desde o planejamento da sua criação quando os sistemas são projetados - passando pelas boas práticas na digitação, na seleção dos formatos e na documentação, e na garantia dele estar disponível e adequado para ser descoberto e reusado no futuro. Os representantes da INDA são os responsáveis diretos pela curadoria;

**Dado:** menor informação fornecida ou processada por um computador, logo, dados são um conjunto de informações (quantitativas, qualitativas, categóricas ou indefinidas) podendo ser organizadas ou não;

**Dados abertos:** dados estruturados em formato aberto, processáveis por máquina, referenciados na rede mundial de computadores e disponibilizados sob licença aberta que permita sua livre utilização, consumo ou cruzamento;

**E-MAG:** Consiste em um conjunto de recomendações a ser considerado para que o processo de acessibilidade dos sítios e portais do governo brasileiro seja conduzido de forma padronizada e de fácil implementação;

**E-PING:** Padrões de Interoperabilidade de Governo Eletrônico - conjunto mínimo de premissas, políticas e especificações técnicas que regulamentam a utilização da Tecnologia de Informação e Comunicação (TIC) na interoperabilidade de serviços de Governo Eletrônico, estabelecendo as condições de interação com os demais Poderes e esferas de governo e com a sociedade em geral;

**E-VOG:** Vocabulários e Ontologias do Governo Eletrônico - conjunto de padrões, ferramentas e metodologias para possibilitar o intercâmbio de informações de forma a viabilizar o pronto cruzamento de dados de diversas fontes; o uso de metodologias de modelagem conceitual como forma de elicitação do conhecimento tácito das áreas de negócio de governo; o uso de ontologias como ferramenta para explicitar conhecimentos de maneira formal e coerente; o alinhamento conceitual das diversas áreas do conhecimento do governo. Um dos produtos do E-VOG é o Repositório de Vocabulários e Ontologias de Governo Eletrônico (http://vocab.e. gov.br/), local para acesso a todas as referências ontológicas do Governo Eletrônico Federal; Fala.BR: Desenvolvido pela Controladoria-Geral da União (CGU), a plataforma permite aos cidadãos fazer pedidos de informações públicas e manifestações de ouvidoria, em conformidade com a Lei de Acesso à Informação e o Código de Defesa dos Usuários de Serviços Públicos;

**Formato aberto:** formato de arquivo não proprietário, cuja especificação esteja documentada publicamente e seja de livre conhecimento e implementação, livre de patentes ou qualquer outra restrição legal quanto à sua utilização;

● **Georreferenciados:** Georreferenciamento ou georreferenciação de uma imagem ou um mapa ou qualquer outra forma de informação geográfica é tornar suas coordenadas conhecidas num dado sistema de referência;

● **Governança Digital:** Política instituída pelo Decreto nº 8.638, de 15 de janeiro de 2016 e que estabelece a Estratégia de Governança Digital (EGD). Baseia-se no conceito de Governo Digital da OCDE e refere-se ao uso de tecnologias digitais, como parte integrada das estratégias de modernização governamentais, para gerar benefícios para a sociedade;

● **Informação:** dados, processados ou não, que podem ser utilizados para produção e transmissão de conhecimento, contidos em qualquer meio, suporte ou formato;

● **Interoperabilidade:** é a capacidade de um sistema (informatizado ou não) de se comunicar de forma transparente (ou o mais próximo disso) com outro sistema (semelhante ou não);

**Licença aberta:** tipo de licença que permite amplo acesso a qualquer pessoa que a utilize e redistribua, estando sujeito a, no máximo, a exigência de creditar a sua autoria e compartilhar pela mesma licenca:

**Maturidade de dados:** níveis que representam os diferentes estados pelos quais uma organização passa à medida que amadurece no conhecimento, organização, qualidade uso e reuso de seus dados;

**Metadado:** informação que descreve características de determinado dado, explicando-o em certo contexto de uso;

● **Microdados:** Representa a menor fração de um dado e pode estar relacionado a uma pesquisa ou avaliação. A partir da agregação de microdados é construída a informação. As bases de microdados

![](_page_49_Picture_18.jpeg)

estão organizadas de forma a serem compreendidas por softwares específicos, o que agiliza o processo de tratamento e cálculos estatísticos;

**ODT:** significa Open Document Format for Office Applications (ODF) Documento de Formato Aberto para Aplicações Empresariais (DFA -AE), também conhecido como Open Document (OD) Documento Aberto (DA), é uma forma de arquivo usado para armazenamento e troca de documentos de escritório, como textos, folhas de cálculo, bases de dados, desenhos e apresentações;

● **PDA:** Plano de Dados Abertos - documento que orienta ações de implementação e promoção de abertura de dados, organiza o planejamento e racionalização dos processos de publicação de dados abertos nas organizações públicas;

● **PDF:** A sigla inglesa significa Portable Document Format (Formato Portátil de Documento), um formato de arquivo criado pela empresa Adobe Systems para que qualquer documento seja visualizado, independente de qual tenha sido o programa que o originou;

**TIC:** sigla que significa Tecnologias de Informação e Comunicação;

**URL:** A URL é o endereço eletrônico que permite que o seu site ou blog seja encontrado na rede. A sigla URL significa: Uniform Resource Locator, e pode ser traduzida para o português como: Localizador Uniforme de Recursos.

![](_page_50_Picture_6.jpeg)

# **MAPA ESTRATÉGICO DA CAPES (2020-2023)**

**Missão Visão de futuro Ser referência como instituição de excelência no fomento à pesquisa, formação** Ser referência como instituição de excelência no fomento à pesquisa, formação<br>e à qualificação de pessoal de nível superior para o desenvolvimento do país Fortalecer e ampliar o relacionamento **Fortalecer e ampliar o relacionamento** com parceiros estratégicos nacionais e internacionais **com parceiros estratégicos nacionais e internacionais** recursos orçamentários **recursos orçamentários** Qualificação e formação Otimizar a gestão de **Otimizar a gestão de** de professores da **de professores da** Educação Básica **Educação Básica** Excelência / Eficiência / Qualidade / Meritocracia / Inovação / Comprometimento com o interesse público / Mitigação de assimetrias / Liberdade / Ética de Pós-Graduação com ênfase em áreas **de Pós-Graduação com ênfase em áreas** Qualificar o fomento ao Sistema Nacional estratégicas para o desemlvimento **estratégicas para o desemolvimento** científico e tecnológico do país Visão de futuro  $\Xi$  $\frac{1}{2}$  $\blacktriangleleft$  **9 10 11 12 13 14 15 3 4** em respeito aosvalores organizacionais **em respeito aos valores organizacionais** Maior integração entre os programas **Maior integração entre os programas** de pósgraduação stricto sensu e o Promover a imagem institucional **Promover a imagem institucional de pósgraduação** *stricto sensu* **e o** Ampliar parcerias com outras<br>entidades para a e**c**cução setor produtio para pesquisa. **Ampliar parcerias com outras setor produtivo para pesquisa,** desenvolvimento e invação **desenvolvimento e inovação entidades para a execução** de ações estratégicas **de ações estratégicas 7** nacional por meio da formação e qualificação de pessoal de nível superior associadas às demandas do país **Valores |**<br>Excelência / Eficiência / Qualidade / Meritocracia / Inovação / Comprometimento com o interesse públ<br>g<sub>a eg</sub> ag<br>de nível por meio da formação e qualificação de pessoa<br>a a demandas do país<br>de nível superior asso Contribuir para o desembvimento socieconômico avaliat**i**vo da pós-graduação<br>*stricto sensu* brasileira  $\overline{a}$ **avaliativo da pós-graduação**  $\overline{a}$  $\omega$ Reestruturar o processo **Reestruturar o processo** *stricto sensu* **brasileira** Otimizar os processos de trabalho, **Otimizar os processos de trabalho,** publicidade de bases de dados conteúdo científico e tecnológico<br>nacional e internacional **zagemAprimorar o desenvolvimento de pessoal Prover soluções inovadoras de TIC com integração e publicidade de bases de dados** visando à desburocratização **visando à desburocratização** Disseminação e acesso ao Prover soluções invadoras<br>de TIC com integração e **Disseminação e acesso ao nacional e internacional** e à economicidade **e à economicidade** de excelência **de excelência** Fomentar a pesquisa e a qualificação para formação de pessoal de nível<br>superior para o desenvolvimento educacional, científico e tecnológico **6**Aperfeiçoar a formulação de **Aperfeiçoar a formulação de** ações para a pesquisa e a<br>formação de pessoal **2ações para a pesquisa e a**  $\bullet$  $\frac{9}{2}$ **formação de pessoal** Missão docentes e pesquisadores para<br>desenvolvimento científico Aprimorar e integrar as ações **docentes e pesquisadores para Aprimorar e integrar as ações** Aprimorar o desexolvimento de planejamento e gestão **de planejamento e gestão** Qualificação de discentes, e tecnológico do país **e tecnológico do país** de pessoal **5**  $\overline{a}$ **81** Valores **para a edade soci para ovo Público-al** Ipuə*x*de -<br>a e.m<br>Iutraestru-**Processos internos Resultados Resultados**

**SCAPES**